# APLICAÇÕES TCP/IP

#### REDES DE COMPUTADORES

#### **Eriko Porto**

eriko \_porto@uol.com.br Última atualização – agosto/2005

# NÍVEL DE APLICAÇÃO

#### ■ Aplicações

- □ comunicação entre processos distribuídos
- **a** executam nos hosts no "espaço do usuário"
- $\Box$  baseadas em troca de mensagens
- $\Box$  exemplo: e-mail, transferência de arquivos, **Web**
- Protocolos (aplicação)
	- $\Box$  são parte da aplicação
	- $\,\textsf{\textbf{u}}\,$  definem o tipo de mensagens trocadas <sup>e</sup> as ações <sup>a</sup> serem tomadas pelos processos

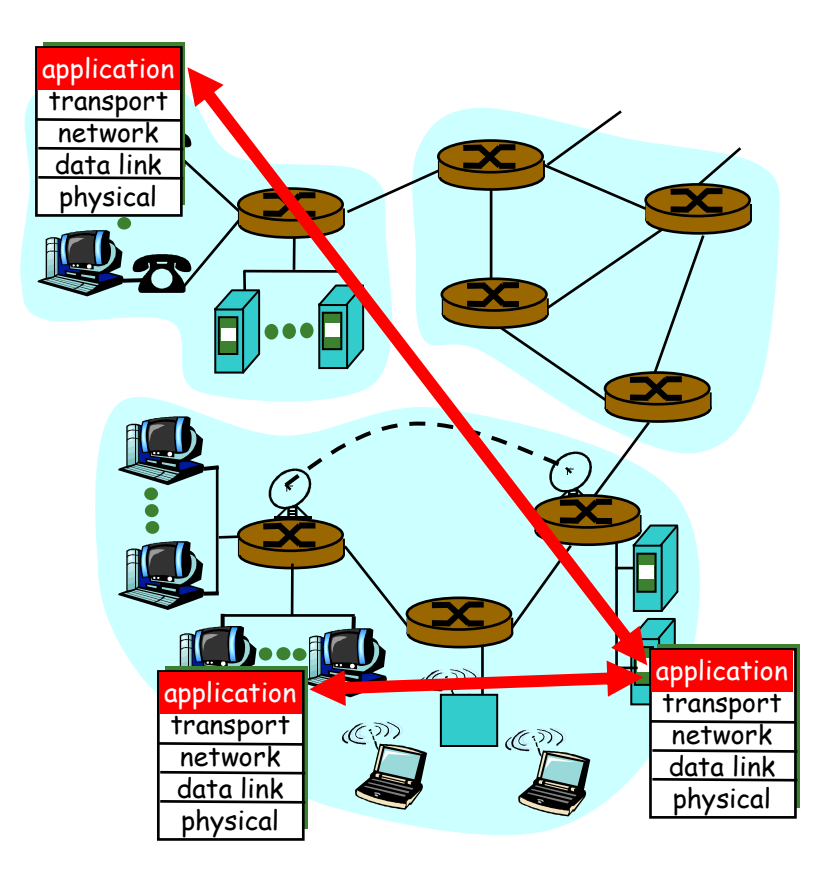

# NÍVEL DE APLICAÇÃO

#### $\overline{\mathcal{A}}$ **Cliente**

- $\Box$  inicia o contato com o servidor
- $\Box$  geralmente requisita serviços ao servidor
- □ Web o cliente é implementado no browser
- □ e-mail programa leitor de correio

#### ■ Servidor

- $\Box$  provê os serviços requisitados pelos clientes
- $\Box$  exemplo, servidor Web envia as páginas Web requisitadas, servidor de correio entrega os e-mails

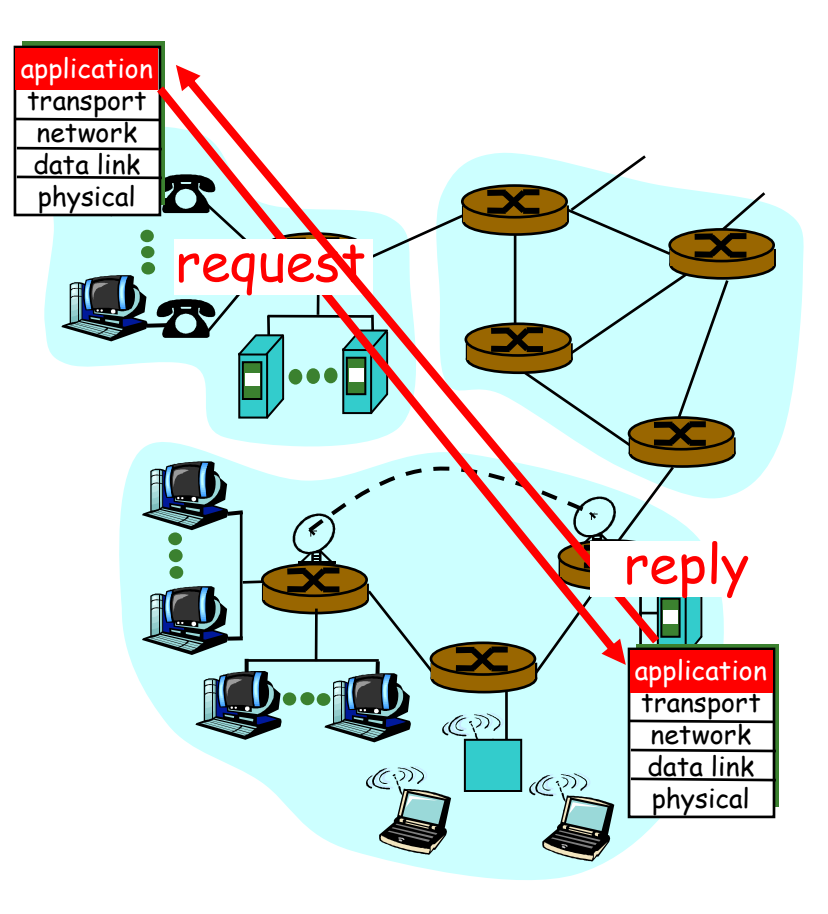

### APLICAÇÕES INTERNET

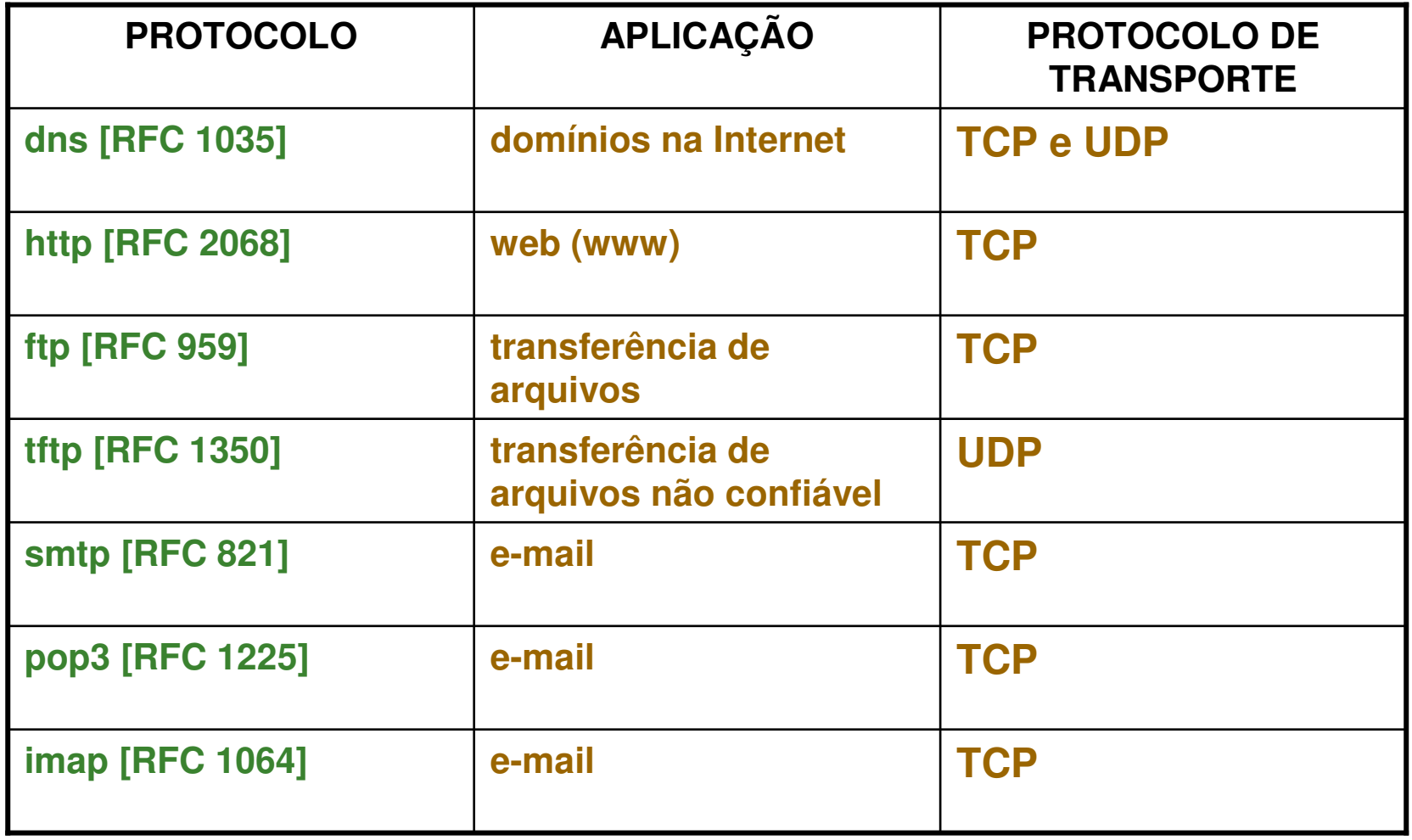

### APLICAÇÕES INTERNET

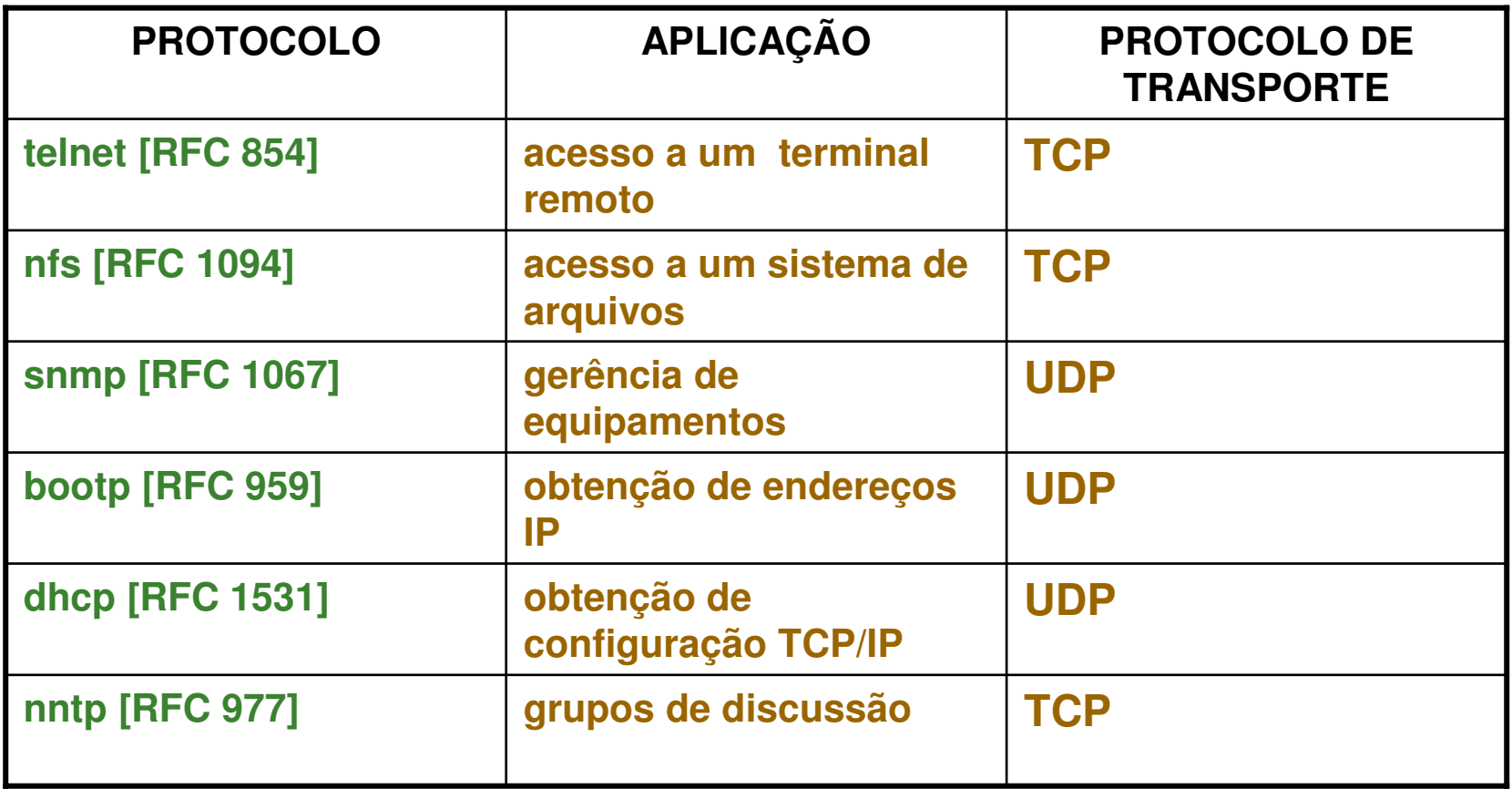

- **Números IP representam uma forma compacta** <sup>e</sup> eficiente de endereçamento
- **Entretanto, usuários em geral preferem fazer** referência <sup>a</sup> nomes, ao invés de números
- **Os nomes devem ser preferencialmente curtos e** mnemônicos
- É necessário, portanto, estruturar um esquema de correspondência entre nomes <sup>e</sup> números IP

- Assim como no esquema de endereçamento IP, não pode haver nomes duplicados dentro da internet
- **Portanto a atribuição de nomes também deve** ser centralizada por uma autoridade única
- **Entretanto, a escolha de nomes não duplicados** é um processo mais difícil de ser realizado de que <sup>a</sup> atribuição de números IP
- É preciso definir como será feita esta escolha de nomes

- A solução é <sup>a</sup> adoção de uma estrutura hierárquica de nomes
- O topo da escala hierárquica é dividido em partições, cada uma delas responsável pela atribuição de nomes dentro de seu contexto
- Cada partição pode ser subdividida em novas partições, caso haja necessidade

#### **Hierarquia de domínios na Internet**

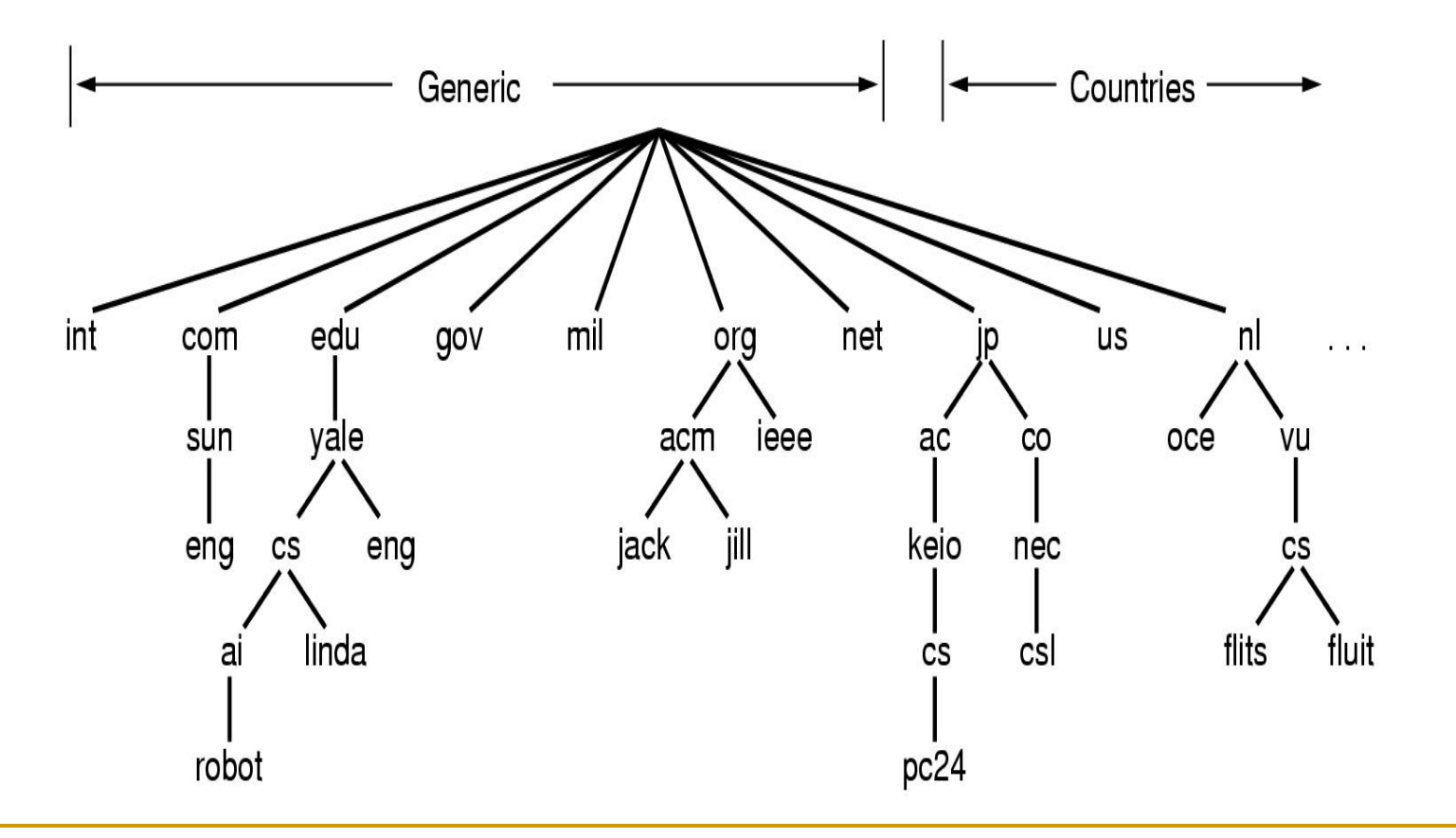

- **No exemplo anterior, o nome completo do nó** *robot* seria *robot.ai.cs.yale.edu*
- A sintaxe utilizada especifica que cada subdivisão deve ser separada por um ponto das demais
- Quanto mais a direita no nome, mais global é a subdivisão
- O topo é administrado pelo InterNIC, e cada partição é administrada por uma instituição, com poderes delegados pelo topo

- A estrutura hierárquica de nomes, ou domínio, reflete <sup>a</sup> estrutura organizacional das instituições que fazem parte da internet, <sup>e</sup> não <sup>a</sup> estrutura física das redes que as interconectam
- Em geral, temos até quatro níveis na estrutura hierárquica <sup>a</sup> partir do topo
- Apenas pela sintaxe, não é possível distinguir um subdomínio de um nó

#### **Exemplos de domínios globais na Internet**

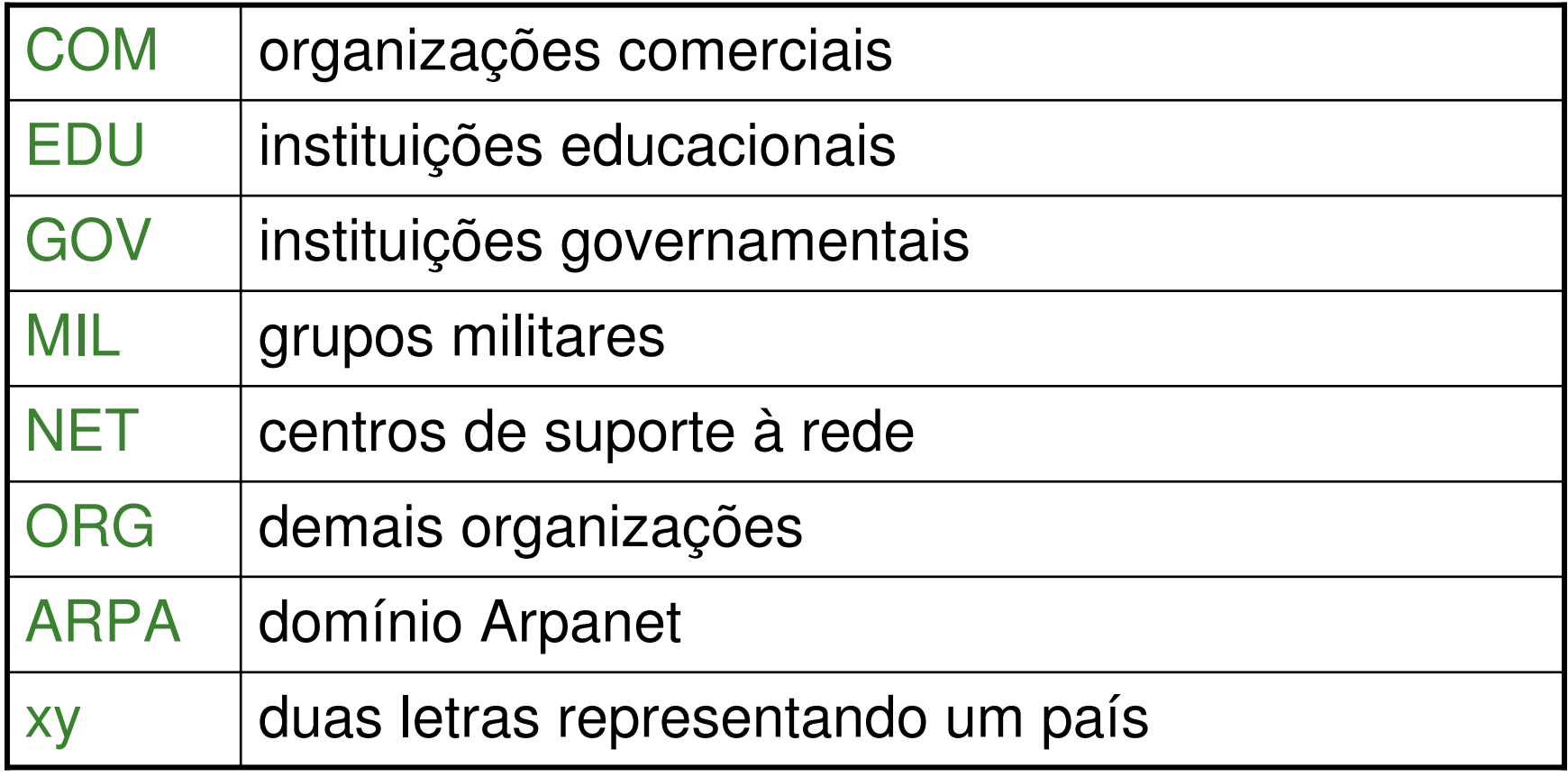

#### **Exemplos**

- □ gatekeeper.dec.com
- □ nic.cerf.net
- □ ceop1.rederio.br
- □ ipanema.nce.ufrj.br
- **□** netlib.org
- $\,$ nic.ddn.mil
- □ wuarchive.wustl.edu
- **□ latusi.org.uy**

- **No protocolo IP, o roteamento é todo baseado** nos endereços IP, <sup>e</sup> não nos nomes
- **Torna-se necessário um mecanismo de** tradução de nomes em números IP
- **O** mecanismo deve ser transparente para o usuário, <sup>e</sup> feito de forma automática

#### **Servidor de nomes (name server)**

- □ mecanismo usado na internet para a tradução de nomes em endereços IP
- □ mecanismo distribuído conjunto de máquinas cooperativas operando em diferentes lugares
- □ mecanismo eficiente a tradução é feita geralmente em modo local, só exigindo tráfego na rede quando necessário
- □ mecanismo confiável não há um único ponto de falha que impeça todo <sup>o</sup> sistema de funcionar

#### **Servidor de nomes (name server)**

- □ Os servidores de nomes se estruturam hierarquicamente, do mesmo modo que <sup>a</sup> estrutura de nomes da internet
- □ Cada servidor é responsável pela tradução de nomes dentro de seu domínio, <sup>e</sup> contata os demais quando precisa traduzir nomes fora do seu contexto
- □ O programa cliente que consulta um servidor de nomes é chamado resolvedor
- □ Em uma máquina UNIX, cada servidor de nomes realiza a conversão nome-endereço através da execução de um daemon chamado in.named

- **O host surf.eurecom.fr** quer resolver <sup>o</sup> endereço IP de gaia.cs.umass.edu
	- □ contata o servidor DNS local dns.eurecom.fr
	- dns.eurecom.fr contata o root name server, caso necessário
	- root name server contata o servidor autoritativo, dns.umass.edu, caso necessárioO requesting host

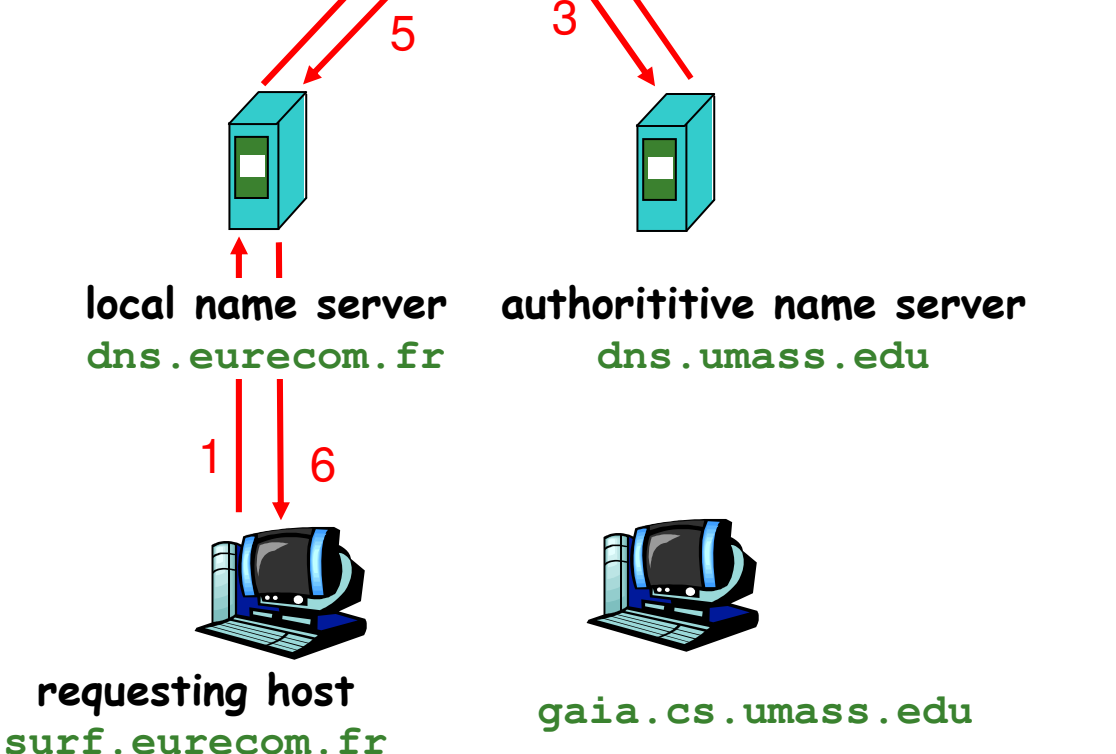

4

root name server

2

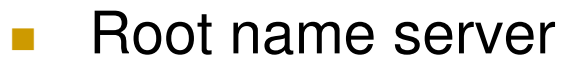

- $\Box$  pode não conhecer um servidor autoritativo
- $\Box$  conhece um servidor intermediário(intermediate name server) que pode ser contatado para encontrar o servidor autoritativo

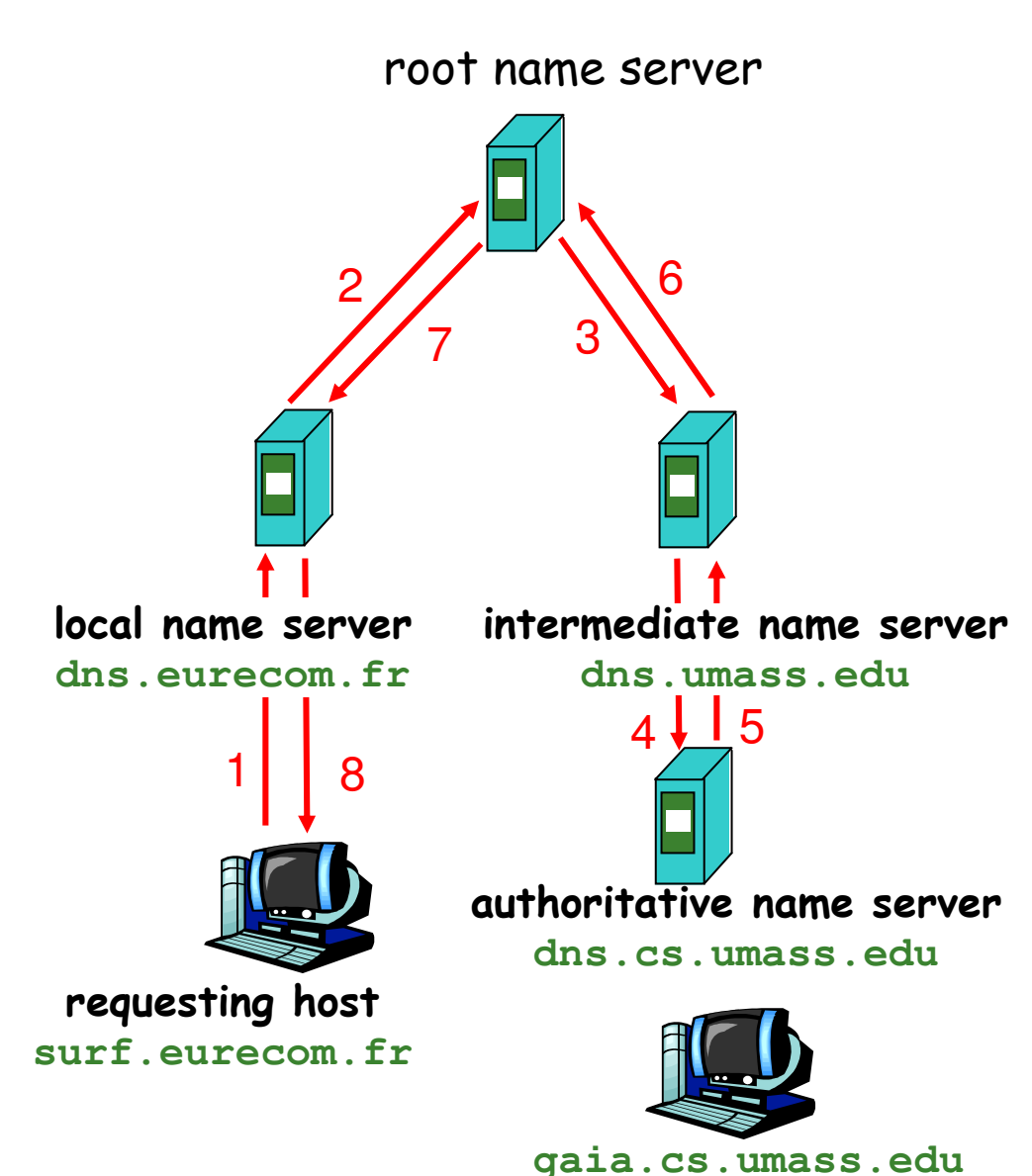

- A tradução de nomes se processa de cima para baixo, começando pelo servidor raiz, descendo depois para os servidores nas folhas da árvore.
- Um servidor de nomes pode realizar dois tipos de tradução
	- $\Box$  **RECURSIVA** – o servidor vai contatando todos os demais até achar <sup>a</sup> tradução completa
	- □ **ITERATIVA** se o servidor não puder fazer a tradução dentro do seu contexto, ele devolve <sup>o</sup> nome do servidor que pode traduzir

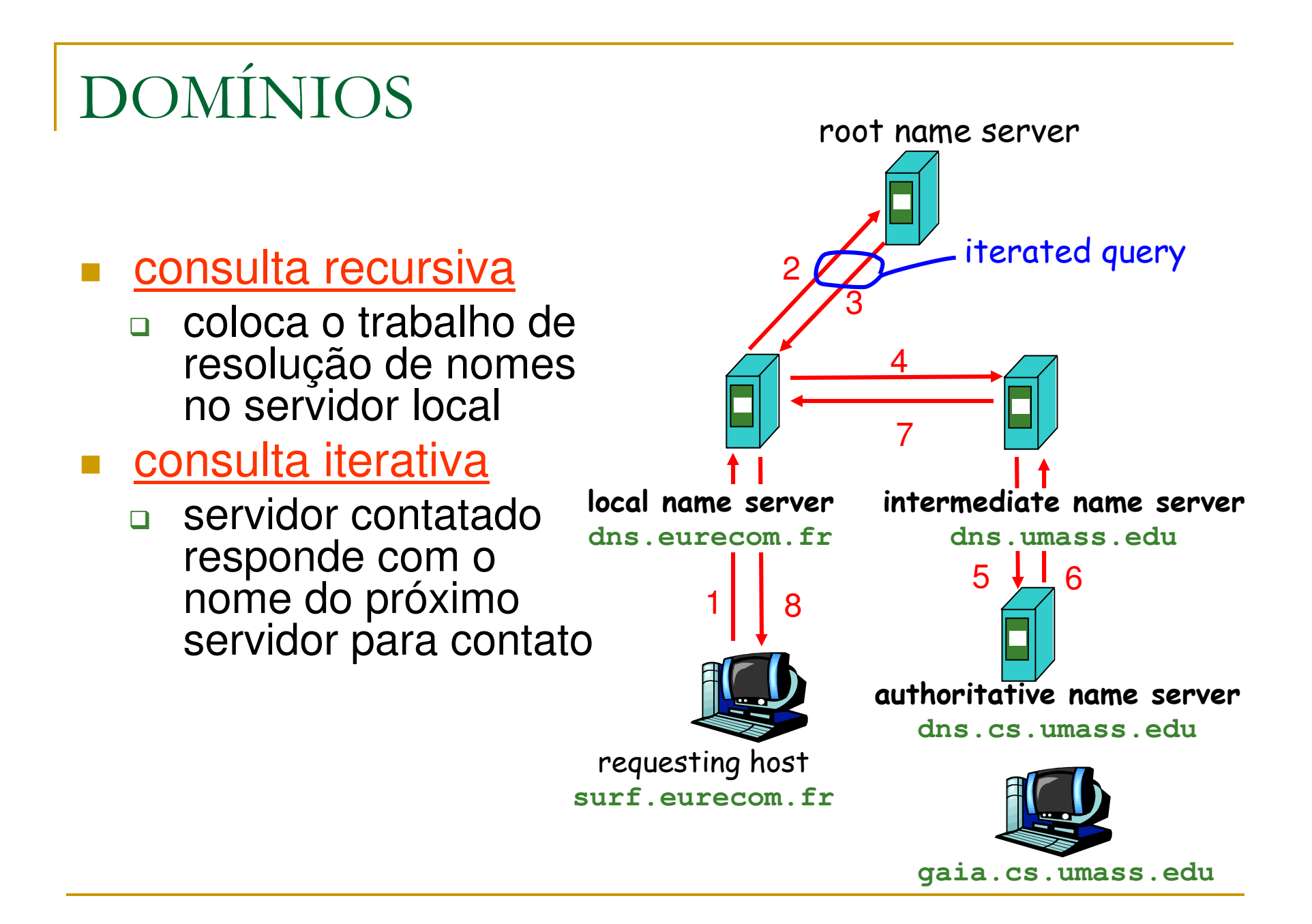

- **Um servidor de nomes pode manter dois tipos** de dados
	- □ AUTORITATIVO
		- $\Box$  dados obtidos diretamente pelo servidor, que são atualizados periodicamente
	- □ NÃO-AUTORITATIVO
		- H dados obtidos indiretamente (através de outro servidor)
		- podem estar incompletos ou desatualizados

- Cada resolvedor precisa saber previamente o endereço IP de pelo menos um servidor de nomes
- Cada servidor de nomes precisa saber previamente os endereços IP dos servidores raiz
- O InterNIC mantém cerca de sete servidores raiz

#### $\mathcal{L}_{\mathcal{A}}$ Root Name Server

- □ contatado pelo servidor local que não consegue resolver o nome
- □ contata o servidor autoritativo
- □ recebe a resolução
- $\Box$  retorna <sup>a</sup> resolução para <sup>o</sup> servidor de nomes local
- $\Box$  apenas alguns servidores raiz ao redor do mundo

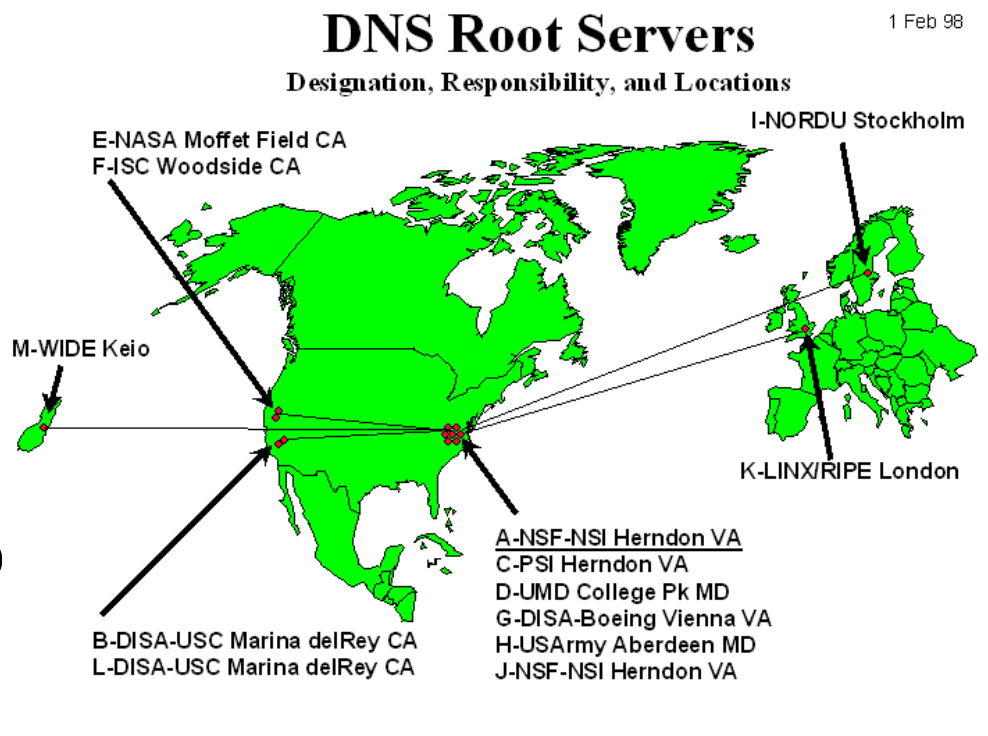

- **Para evitar tráfegos desnecessários na rede,** cada servidor tem um cache, guardando as traduções realizadas mais recentemente
- **Informações no cache podem ficar obsoletas,** precisando ser atualizadas periodicamente <sup>a</sup> partir do servidor autoritativo
- O usuário pode opcionalmente consultar diretamente o servidor autoritativo
- O tempo de atualização periódica do cache é configurável (em geral 1 dia)

#### **Reading Master Servers**

- □ cada zona deve ter pelo menos 2 *master servers* que mantêm todos os dados correspondentes <sup>a</sup> essa zona
- □ portanto, os dados de uma zona devem estar disponíveis em pelo menos 2 servidores
- □ um deles deve ser designado como primário e pelo menos um servidor adicional como secundário, que serve como backup caso aconteça algum problema com <sup>o</sup> primário

#### **Servidor Primário**

- □ servidor de nomes onde são feitas as mudanças relativas à zona
- $\Box$  envia dados e delega sua autoridade ao servidor secundário
- □ carrega a cópia de seus dados do disco quando o in.named é executado (UNIX)
- □ pode delegar autoridade para outros servidores dentro ou fora de sua zona

#### **E.** Servidor Secundário

- □ servidor de nomes que mantém uma cópia dos dados de uma zona
- □ quando o in.named é executado, ele pede todos os dados da respectiva zona para <sup>o</sup> primário
- □ checa periodicamente com o primário para verificar se precisa atualizar seus dados

### **TNS**

#### **D**omain **N**ame **S**ystem

- □ Protocolo de aplicação usado para comunicação entre servidor e cliente
- □ Utiliza UDP porta 53 para solicitações de resolução de nomes <sup>a</sup> partir do cliente (resolvedor)
- □ Utiliza TCP porta 53 para sincronização entre servidores
- □ Mensagens *query* e *reply* com mesmo formato

### DNS

- $\mathcal{L}_{\mathcal{A}}$  Cabeçalho da mensagem
- $\mathcal{L}_{\mathcal{A}}$ **Identification** 
	- $\Box$  número de 16 bits que identifica <sup>o</sup> query e <sup>o</sup> reply
- $\mathcal{C}^{\mathcal{A}}$  flags
	- $\Box$ query or reply
	- $\Box$ recursion desired
	- $\Box$ recursion available
	- $\Box$ reply is authoritative

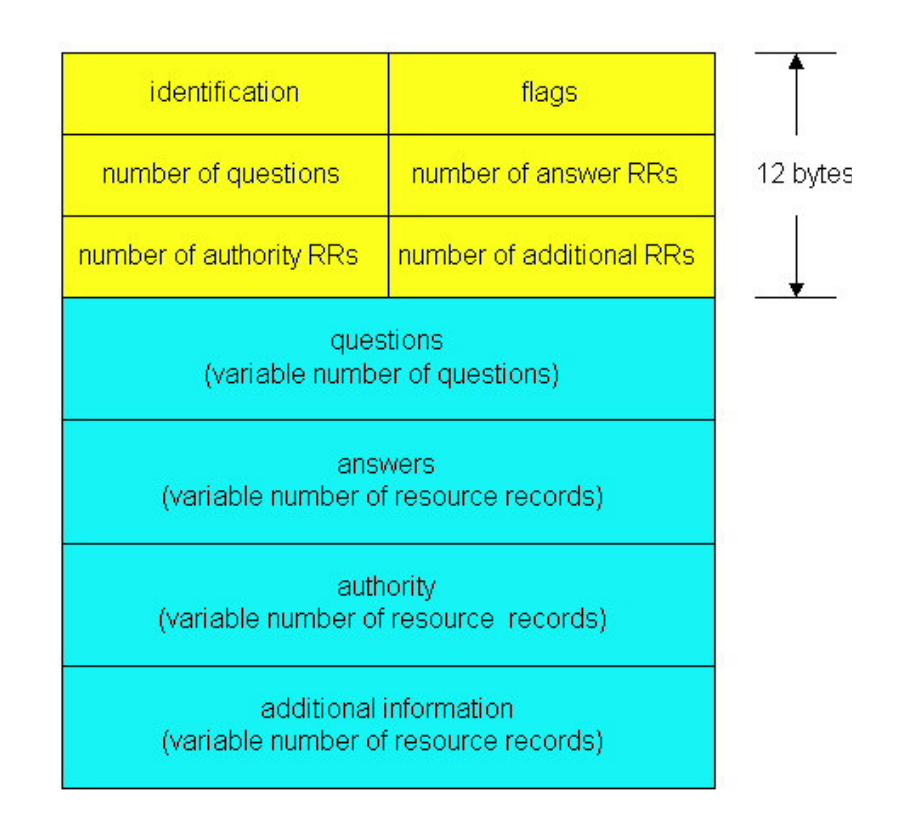

#### DNS

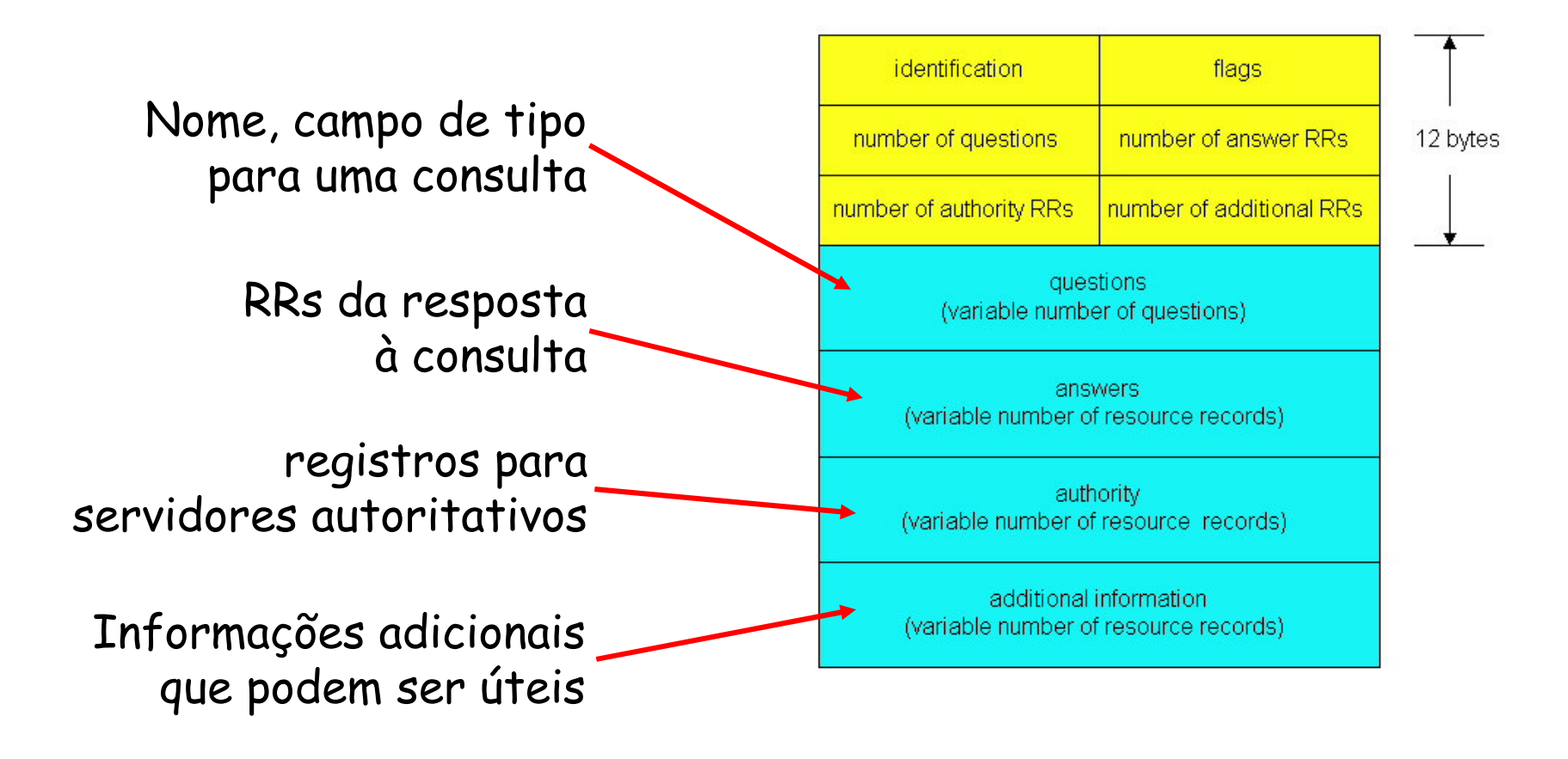

### **TNS**

DNS – BD distribuído armazenando *resource records* (RRs)

 **(name, value, type, ttl)**

- **Type = A** 
	- **name** hostname
	- **value** endereço IP
- $\mathcal{L}^{\text{max}}$  Type <sup>=</sup> NS
	- **name** domínio (exemplo foo.com)
	- **value** endereço IP do servidor de nomes autoritativo do domínio

Type <sup>=</sup> CNAME

- **name** um *alias* para <sup>o</sup> nome "canônico" (real)
- **value** nome canônico
- $\blacksquare$  Type = MX
	- **value** hostname do servidor de correio associado à **name**

#### DNS

Parte do BD de um servidor **DNS** 

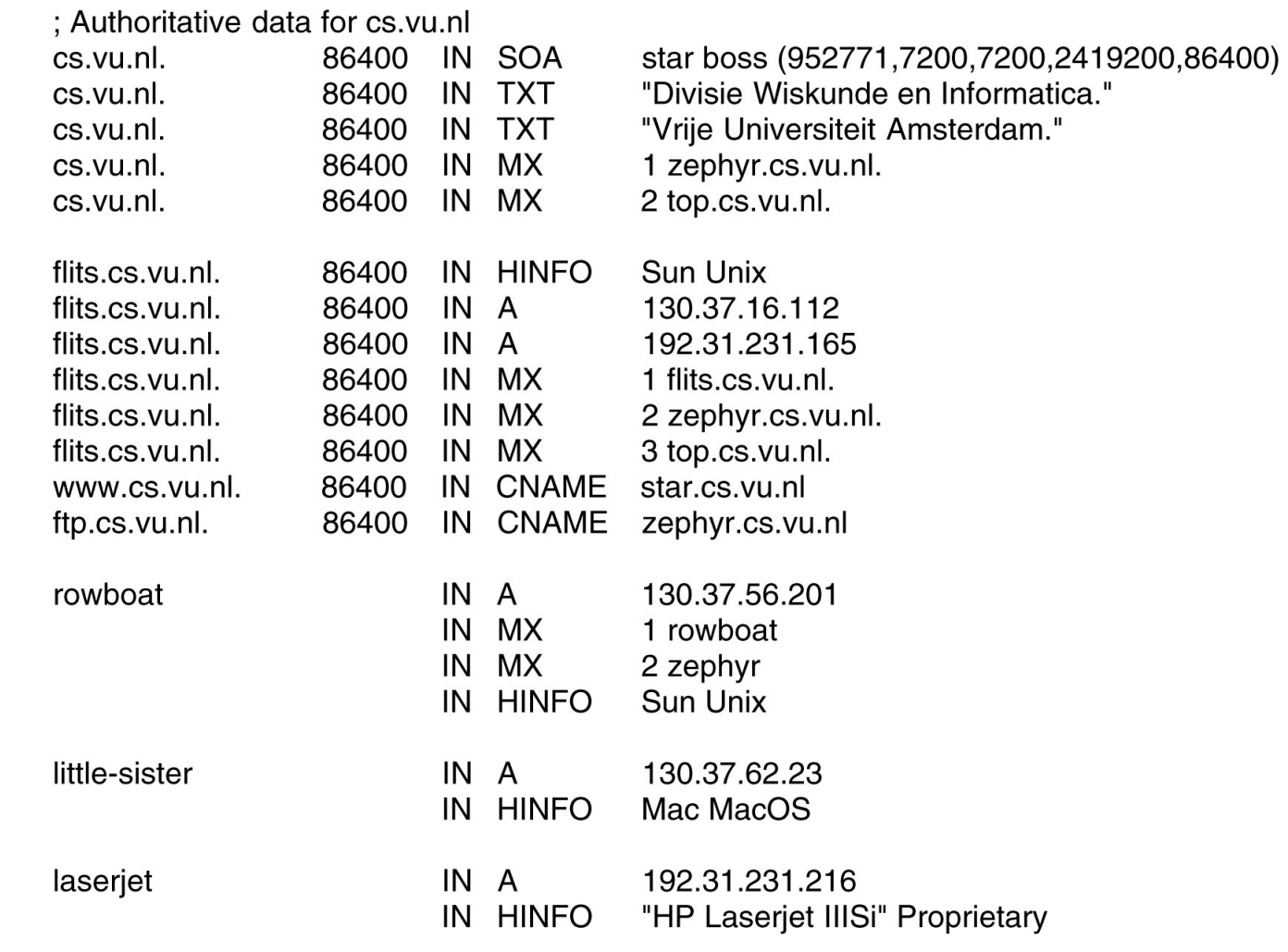

#### **WWW-WORLD WIDE WEB**

- Até a década de 90 a Internet era usada basicamente por pesquisadores, acadêmicos <sup>e</sup> estudantes universitários
- No início da década de 90, entra em cena <sup>a</sup> aplicação chave da Internet – a WWW (World Wide Web)
- A proposta inicial para uma teia de documentos vinculados veio de um físico do CERN (Centro Europeu para pesquisas nucleares), Tim Berners-Lee

#### WWW - WORLD WIDE WEB

- T. Rapidamente <sup>o</sup> desenvolvimento das aplicações WWW (browsers <sup>e</sup> servidores) chamou <sup>a</sup> atenção do público em geral
- As aplicações Web elevaram <sup>a</sup> Internet do nível que esta ocupava, como apenas mais uma rede de dados, para <sup>o</sup> nível atual, de ser essencialmente <sup>a</sup> única rede de dados
- A Internet está provocando uma drástica transformação na maneira como as pessoas interagem dentro <sup>e</sup> fora do seu ambiente de trabalho

### **HTTP**

#### **H**ypertext **T**ransfer **P**rotocol

- $\hbox{\sf\small\square} \quad$ protocolo da camada de aplicação utilizado na Web
- □ modelo cliente/servidor
- □ cliente browser que requisita, recebe, <sup>e</sup> mostra objetos Web
- □ servidor servidor Web que envia objetos em resposta às requisições
- HTTP 1.0 RFC 1945
- HTTP 1.1 RFC 2068

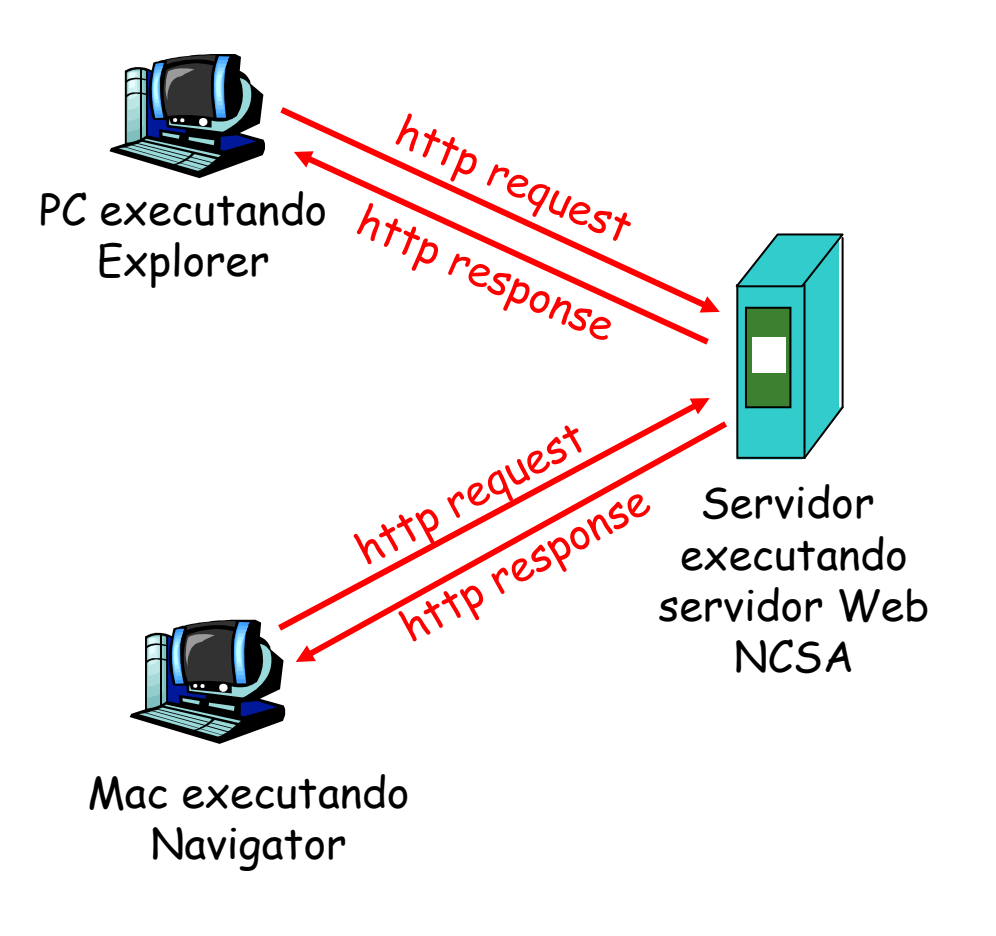

#### HTTP

#### HTTP – utiliza o TCP

- cliente inicia conexão TCP (cria <sup>o</sup> socket) para o servidor na porta 80
- $\Box$  servidor aceita a conexão TCP do cliente
- □ mensagens HTTP são trocadas entre o browser (cliente HTTP) <sup>e</sup> <sup>o</sup> servidor Web (servidor HTTP)
- □ conexão TCP é finalizada

#### A conexão HTTP é "stateless"

- o servidor não mantém informações sobre as requisições anteriores do cliente
- □ protocolos que mantém informações de estado são complexos
- **□** estados devem ser armazenados
- □ se a conexão falhar pode ocorrer inconsistências
### **Conexão não-persistente**

- HTTP/1.0

- **□** servidor recebe a requisição, responde, <sup>e</sup> fecha a conexão TCP
- □ 2 RTTs para visualizar cada objeto
- □ cada transferência do browser enfrenta o slow start do TCP

### **Conexão persistente**

- $\Box$  default para o HTTP/1.1
- □ na mesma conexão TCP o servidor recebe a requisição, responde, <sup>e</sup> atende novas requisições
- o cliente envia novas requisições para os objetos referenciados, tão logo recebe <sup>o</sup> documento base HTML
- $\Box$  menos RTTs e slow starts

■ Mensagem HTTP *request* - ASCII

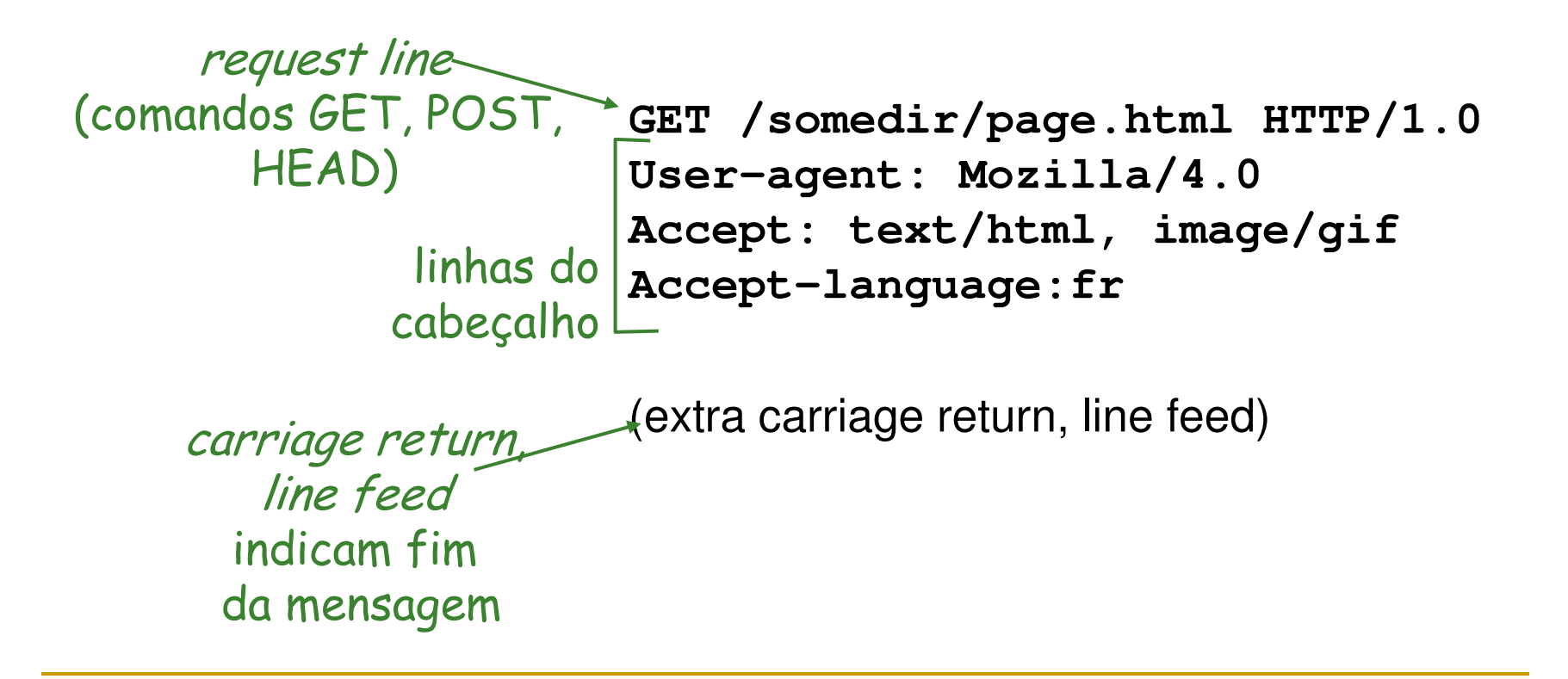

### Mensagem HTTP *request*

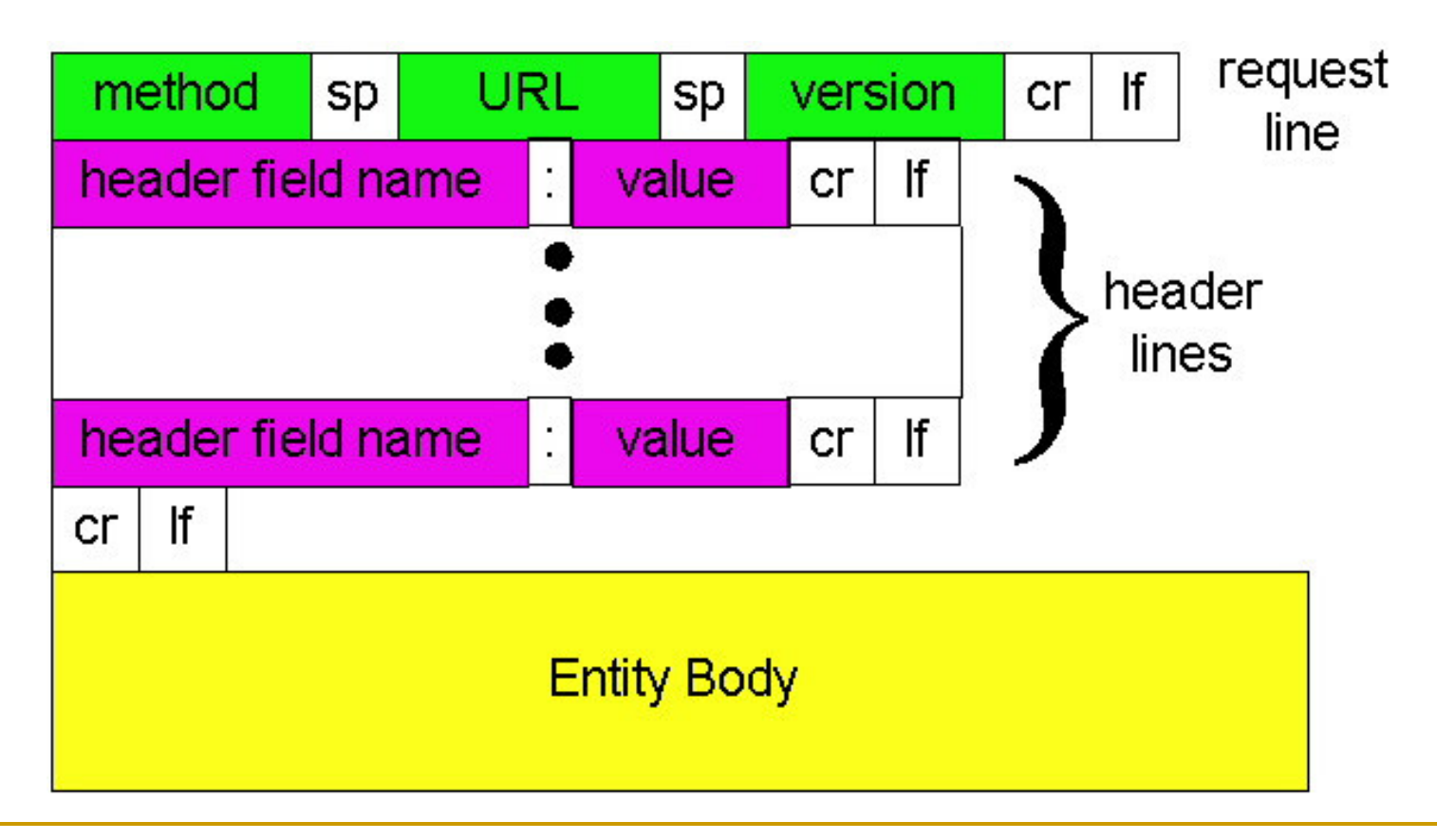

#### Mensagem HTTP *response* - ASCII

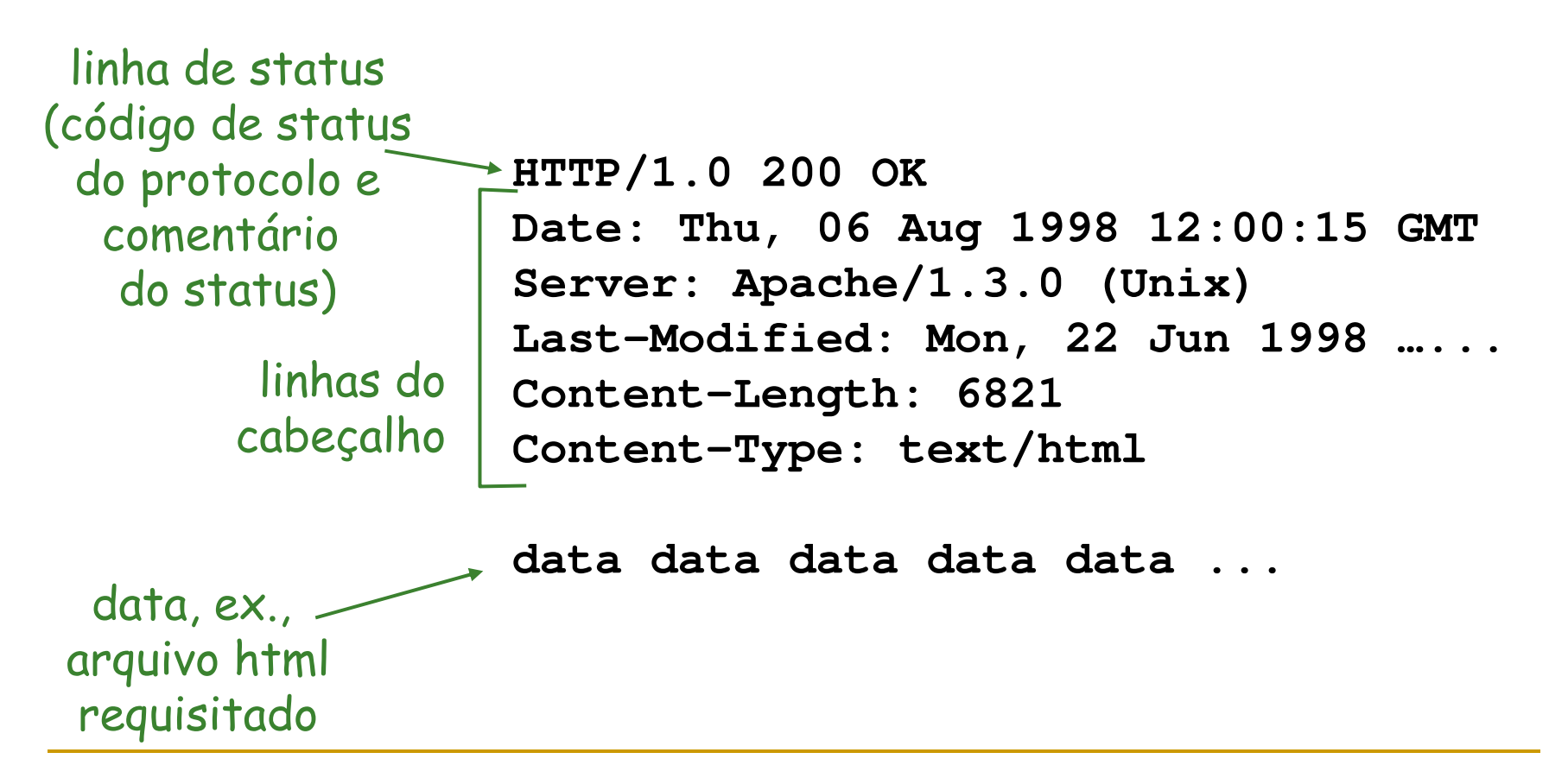

- Códigos de status
- **200 OK**
	- □ request succeeded, requested object later in this message
- **301 Moved Permanently**
	- $\Box$  requested object moved, new location specified later in this message (Location:)
- **400 Bad Request**
	- □ request message not understood by server
- **404 Not Found**
	- □ requested document not found on this server
- **505 HTTP Version Not Supported**

### Autenticação

- $\Box$  controle de acesso aos documentos do servidor
- $\Box$  <sup>o</sup> cliente deve apresentar autorização para cada requisição (stateless)
- □ Autorização usualmente nome e senha

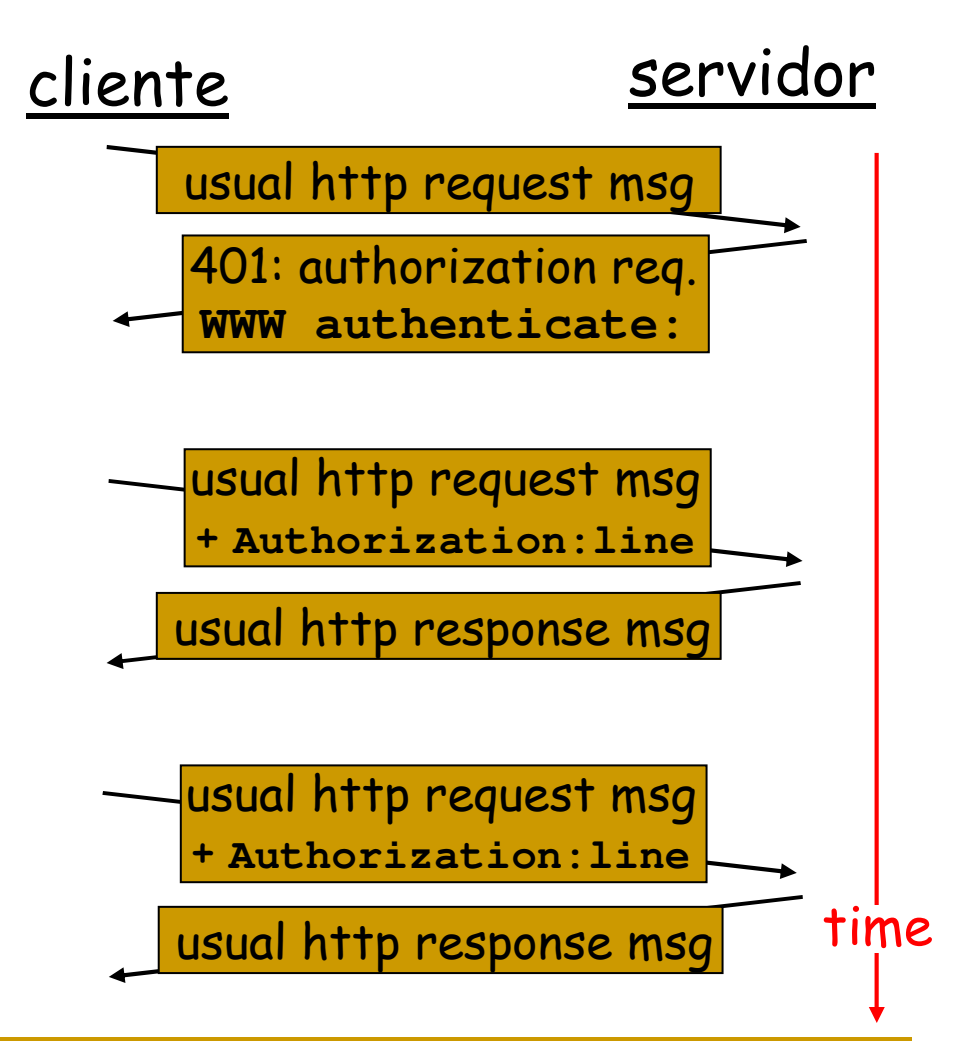

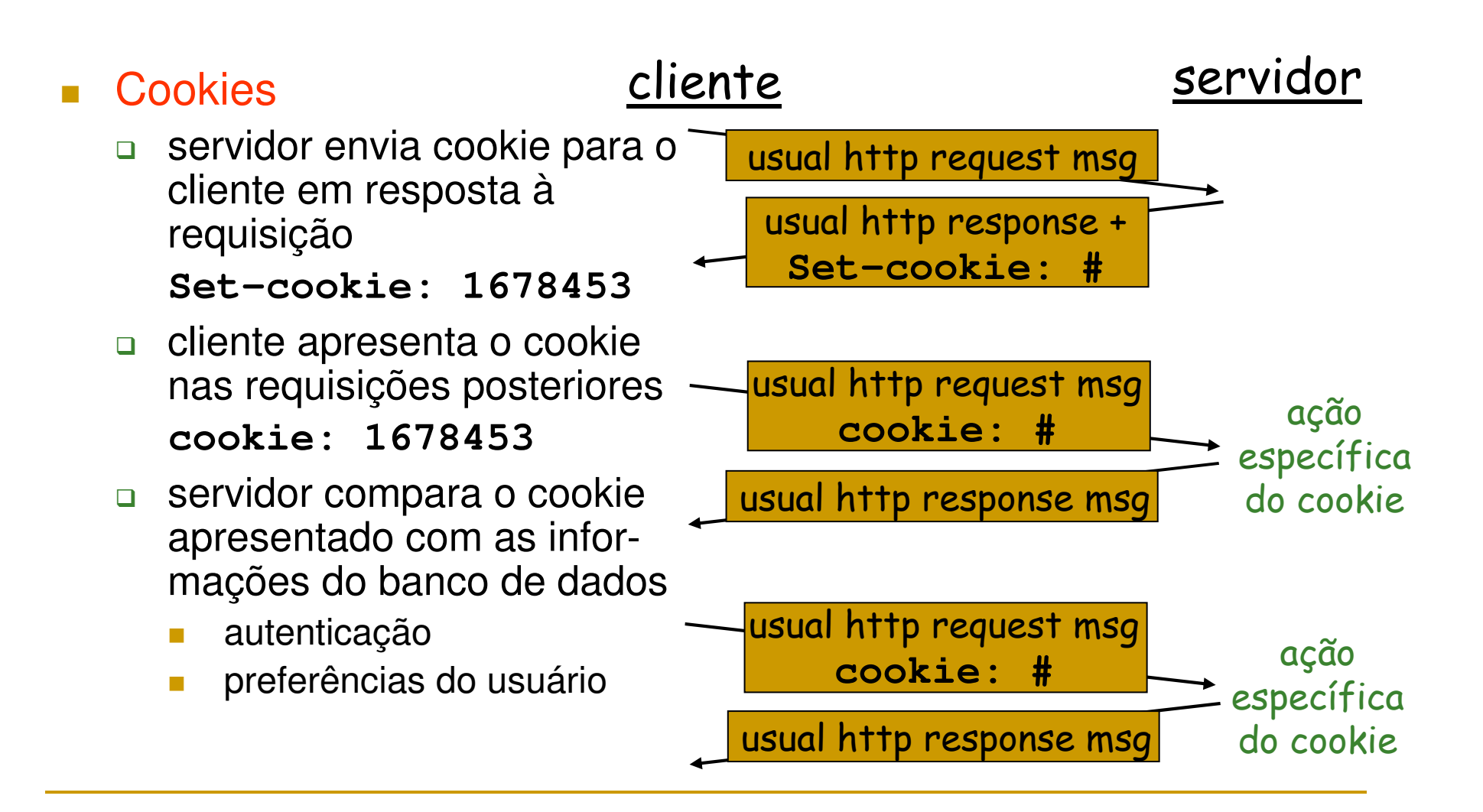

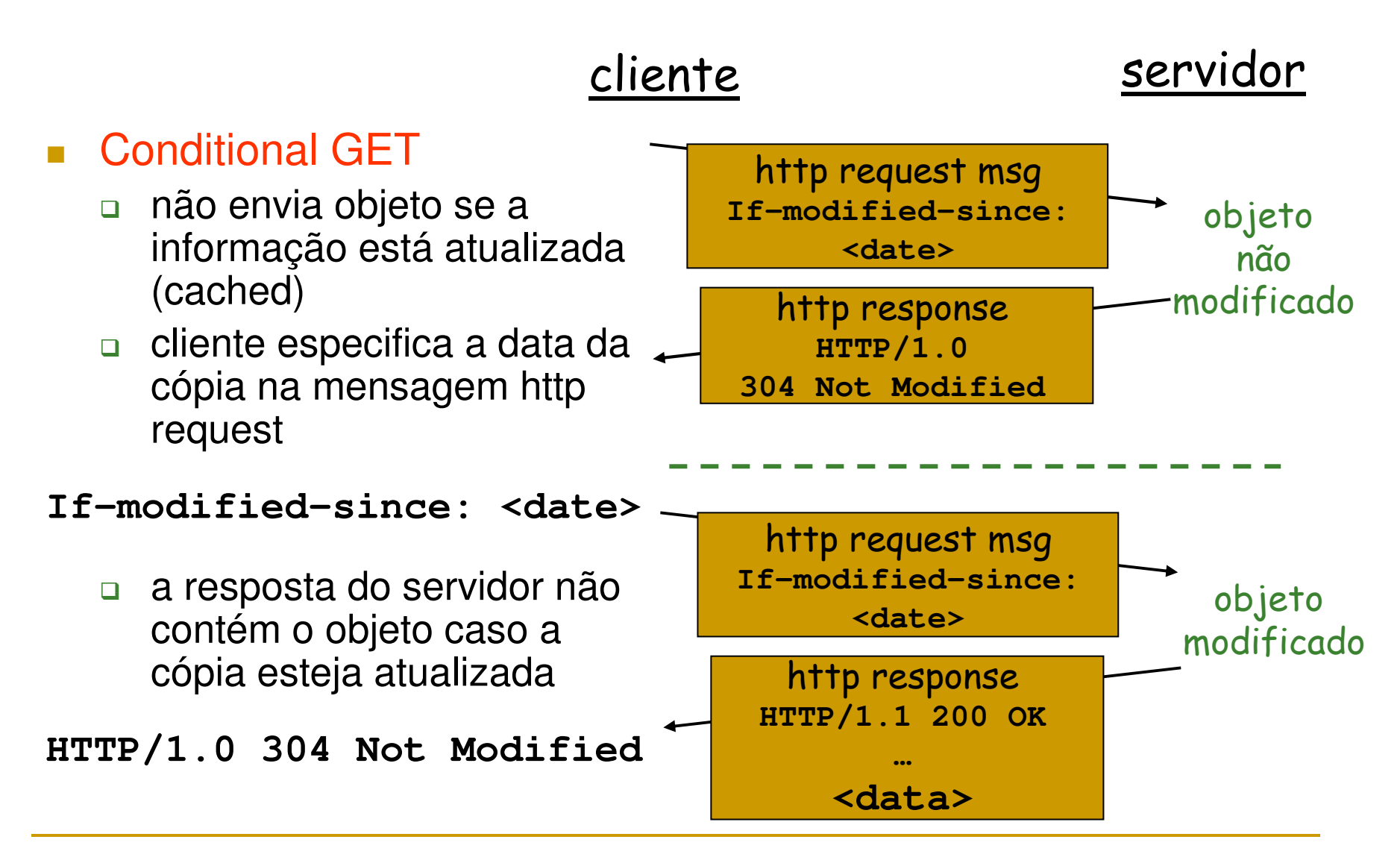

#### Web Caching (proxy server)

- usuário ativa o acesso à Web via web cache
- $\mathcal{C}^{\mathcal{A}}$  cliente envia todas as requisições HTTP para <sup>o</sup> web cache
- $\mathcal{L}^{\mathcal{L}}$  se <sup>o</sup> objeto está no web cache, este envia imediatamente <sup>o</sup> objeto na mensagem HTTP response
- $\mathcal{L}_{\mathcal{A}}$  caso contrário requisita <sup>o</sup> objeto ao servidor original <sup>e</sup> retorna ao cliente a mensagem HTTP response

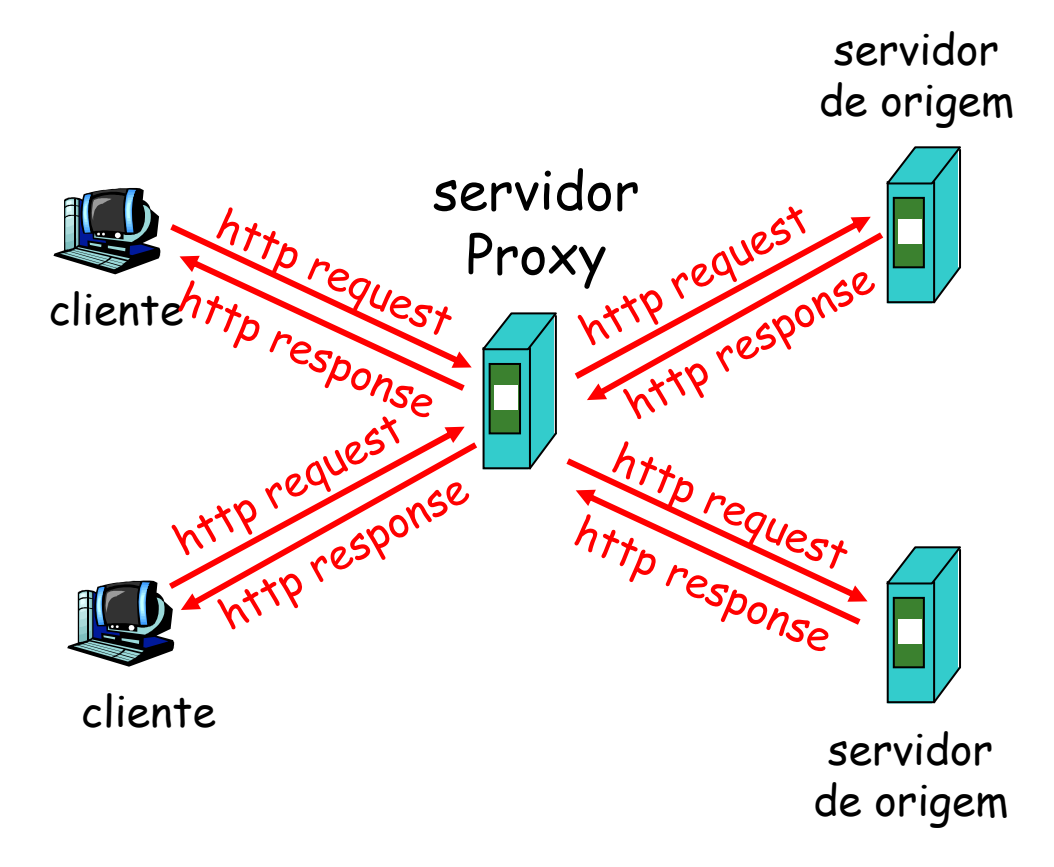

#### Benefícios

- $\mathcal{C}^{\mathcal{A}}$ redução do tempo de resposta
- $\mathcal{C}^{\mathcal{A}}$  redução do tráfego no enlace de acesso
- $\mathcal{C}^{\mathcal{A}}$  redução do tráfego geral na Web

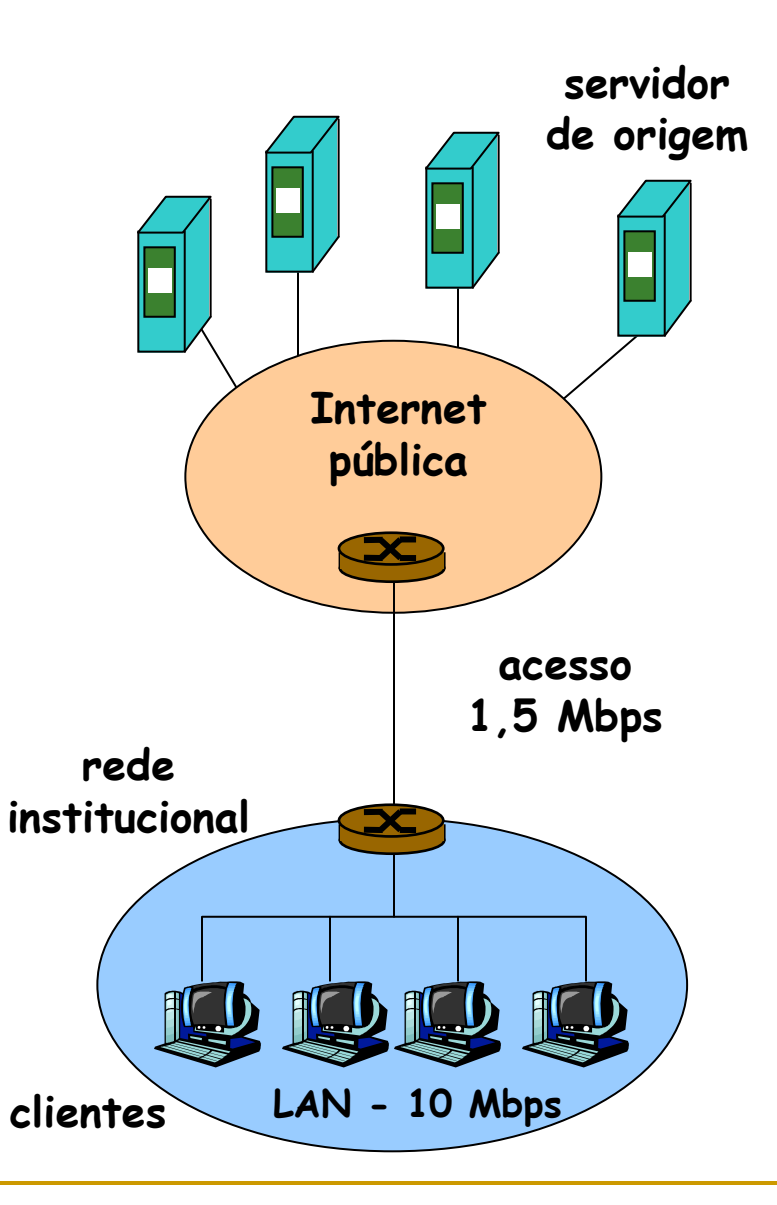

- considere a rede institucional da figura conectada à Internet através de um link de 1,5 **Mbps**
- $\mathcal{L}_{\mathcal{A}}$  suponha que <sup>o</sup> tamanho médio dos objetos seja de 100 Kbits e <sup>a</sup> taxa média de requisições dos browsers 15 req/s

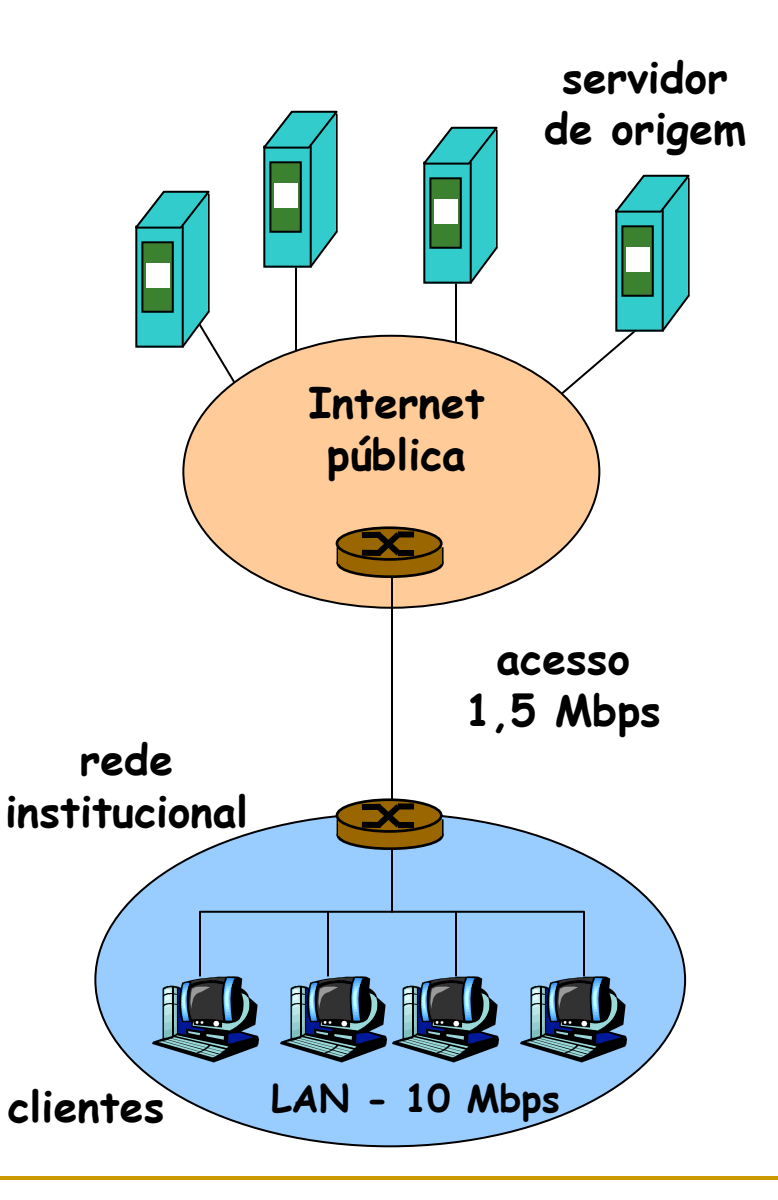

- vamos assumir um tempo de resposta de 2 segundos em média para <sup>a</sup> Internet
- $\mathcal{L}^{\mathcal{L}}$  . <sup>o</sup> tempo de resposta total é <sup>a</sup> soma do atraso na LAN, do atraso de acesso e do atraso da Internet
- estimativa da intensidade do tráfego na LAN  $\rightarrow$  (15 req/s) x  $(100Kb/req) \div (10 Mbps) = 0,15$
- $\mathcal{C}^{\mathcal{A}}$  estimativa da intensidade do tráfego no acesso  $\rightarrow$  (15 req/s) x  $(100Kb/req) \div (1,5 Mbps) = 1,00$

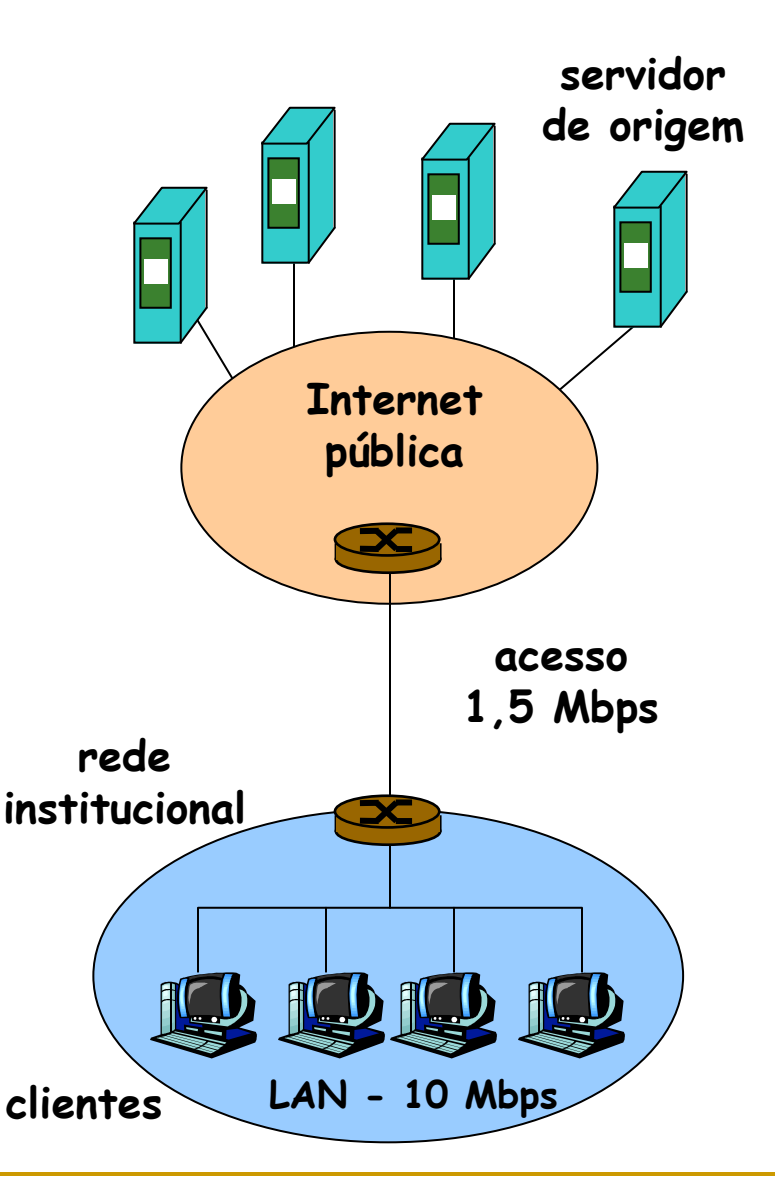

- $\mathcal{C}^{\mathcal{A}}$  uma intensidade de tráfego igual 0,15 em uma LAN resulta em atrasos de dezenas de milissegundos
- $\mathcal{L}^{\text{max}}_{\text{max}}$  <sup>a</sup> medida que <sup>o</sup> tráfego do link se aproxima de 1 <sup>o</sup> atraso cresce indefinidamente

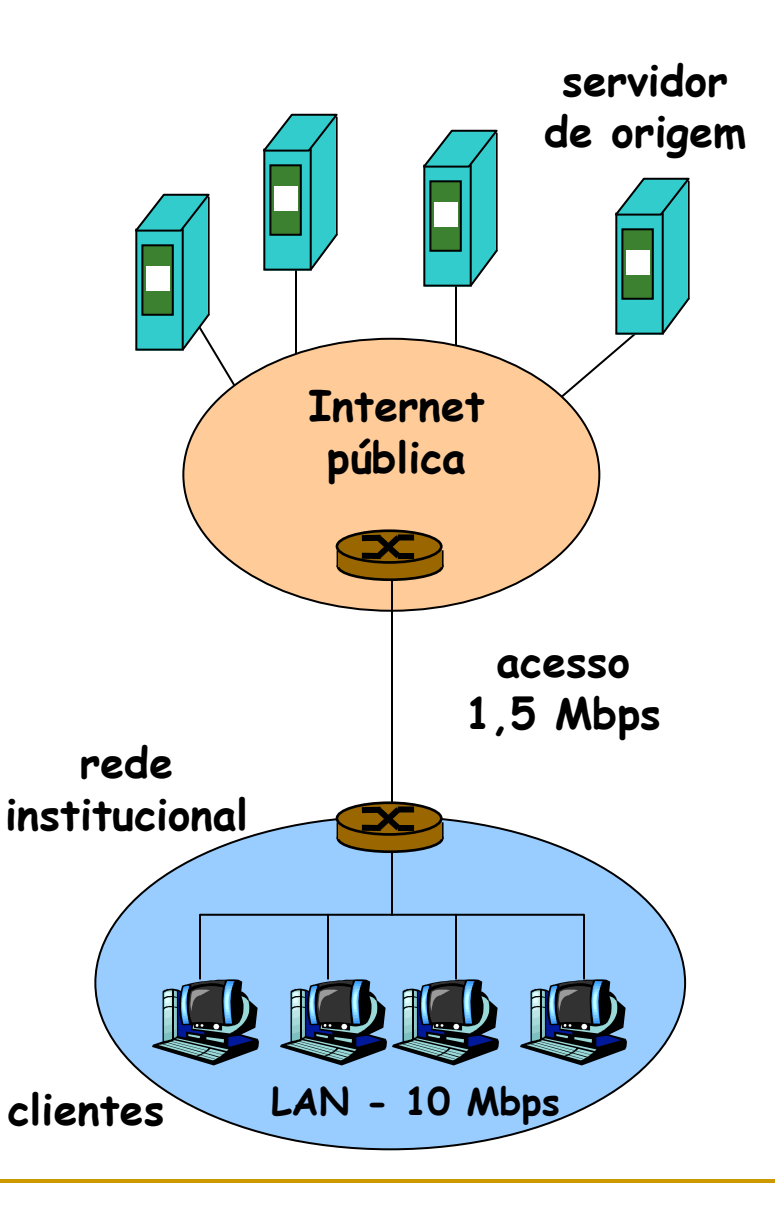

- soluções possíveis aumento do link de acesso ou uso de cache
- $\mathcal{C}^{\mathcal{A}}$  um cache atendendo 40% das requisições (*hit rate*) já reduz <sup>a</sup> utilização do link para 0,6
- $\mathbb{R}^3$  um intensidade de tráfego no acesso menor que 0,8 corresponde <sup>a</sup> um atraso pequeno
- $\mathcal{L}_{\mathcal{A}}$  desprezível comparado aos 2 segundos da Internet

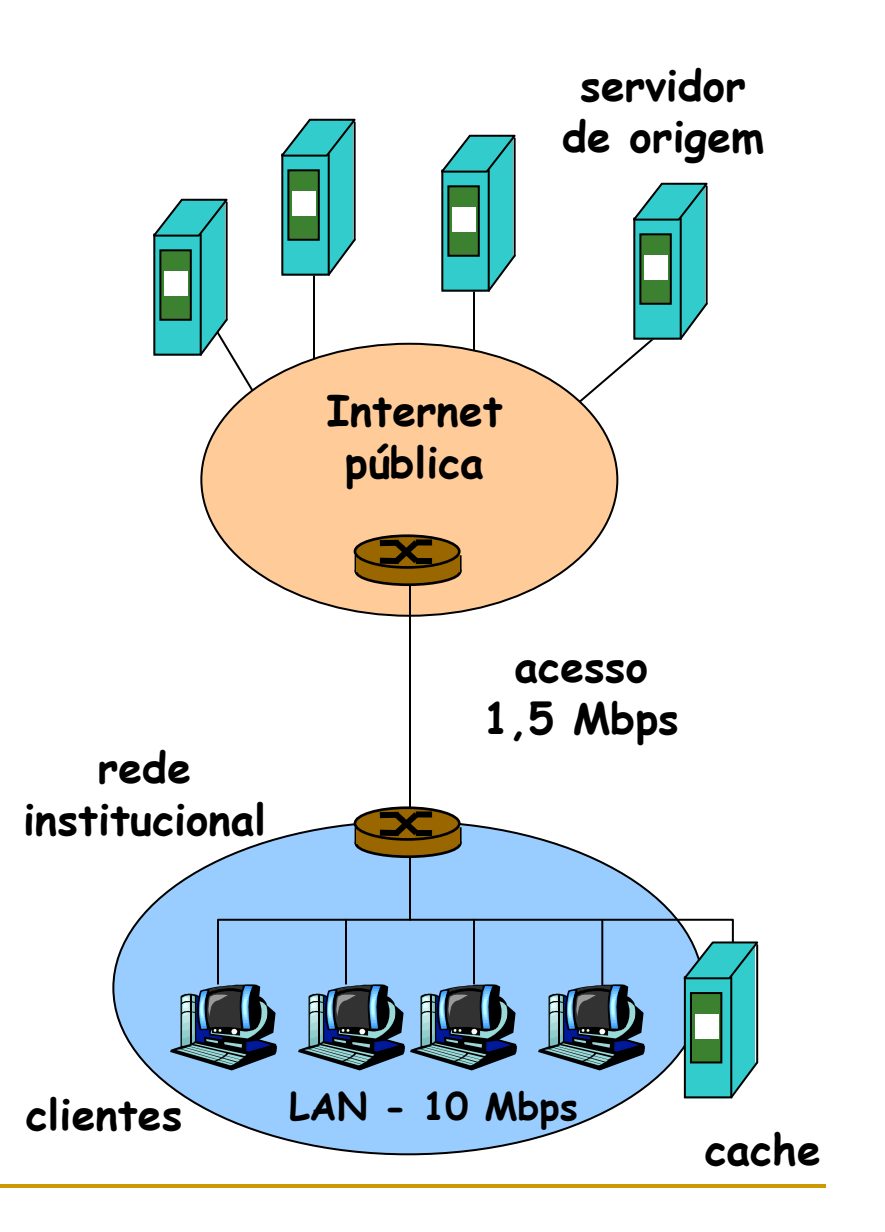

APLICATIVOS DE ACESSO E TRANSFERÊNCIA DE ARQUIVOS

- **Nuitos sistemas de redes fornecem computadores com** capacidade para acessar arquivos em máquinas remotas
- Os projetistas exploraram uma variedade de abordagens para <sup>a</sup> questão do acesso remoto, com cada tipo de abordagem otimizando um conjunto especial de objetivos
- Arquivos podem ser compartilhados de duas maneiras: acesso *online* <sup>e</sup> transferência de arquivos

APLICATIVOS DE ACESSO E TRANSFERÊNCIA DE ARQUIVOS

- **No método de acesso online vários programas podem** acessar um arquivo único simultaneamente. As mudanças no arquivo ocorrem imediatamente <sup>e</sup> estão disponíveis em todos os programas
- No método de acesso através de transferência, sempre que um programa deseja acessar um arquivo, ele obtém uma cópia local, executa as mudanças (se for <sup>o</sup> caso) <sup>e</sup> devolve <sup>o</sup> arquivo modificado para <sup>o</sup> local de origem
- **Principais protocolos TCP/IP para manipulação de** arquivos – FTP, TFTP <sup>e</sup> NFS

## **FTP**

### **F**ile **T**ransfer **P**rotocol

- □ transfere arquivos de/para um host remoto
- $\Box$ modelo cliente/servidor
- $\Box$ cliente – inicia <sup>a</sup> transferência (de ou para <sup>o</sup> servidor)
- **□** servidor host remoto
- □ FTP RFC 959

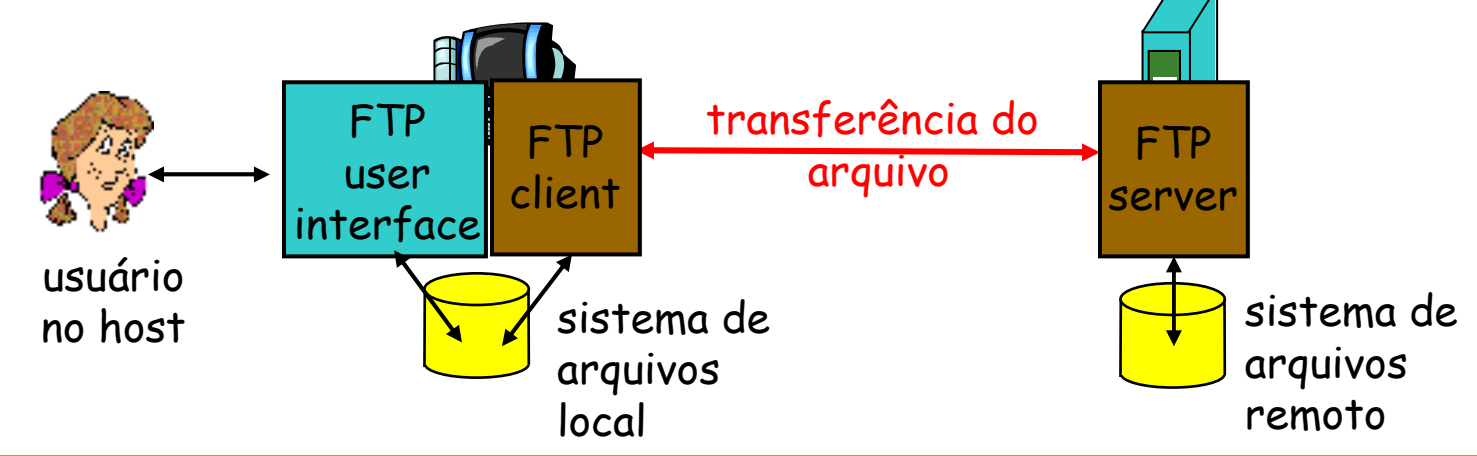

### $\mathsf{FTP}$

- $\mathbf{r}$  A transferência de arquivos é um dos aplicativos usados com mais freqüência <sup>e</sup> responde por grande parte do tráfego da rede
- $\mathcal{L}_{\text{max}}$  O FTP oferece algumas facilidades além da transferência propriamente dita
	- $\Box$  Acesso interativo – muitas implementações fornecem uma interface que permite interação com os servidores remotos
	- $\Box$  Especificação de formato – <sup>o</sup> FTP permite que <sup>o</sup> cliente especifique <sup>o</sup> tipo <sup>e</sup> <sup>o</sup> formato dos dados armazenados, como texto (ASCII ou EBCDIC) ou números inteiros binários
	- $\Box$  Controle de autenticação – <sup>o</sup> FTP requer que os clientes enviem um nome de login <sup>e</sup> um senha para <sup>o</sup> servidor antes de poder acessar

### **FTP**

- $\mathbf{r}$ ■ O cliente FTP contata o servidor na porta 21 do TCP
- $\mathcal{L}_{\mathcal{A}}$  Duas conexões TCP paralelas são abertas:
	- □ control troca comandos e respostas entre cliente <sup>e</sup> servidor (*out-of-band control*)
	- $\Box$  data – transfere dados de arquivos de ou para <sup>o</sup> servidor
- O servidor FTP mantém informações de estado da conexão – diretório corrente, autenticação

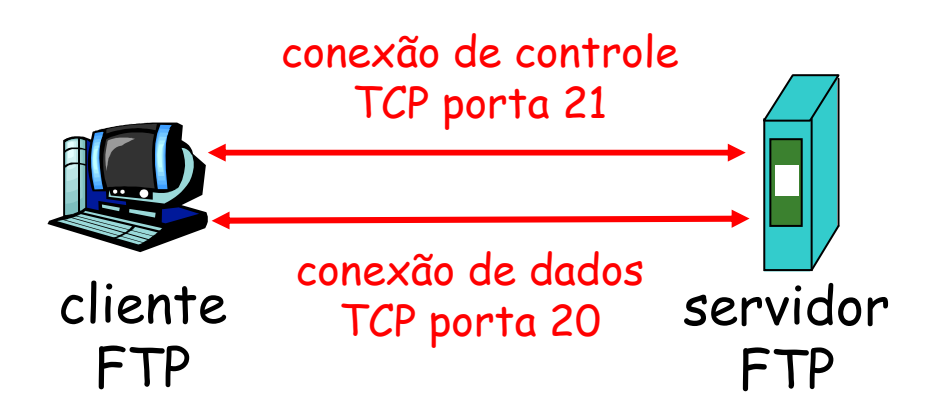

## **FTP**

### Exemplos de comandos

- **E** enviados como texto ASCII no canal de controle
- T. **USER username**
- **PASS password**
- **LIST** retorna a lista dos arquivos no diretório corrente
- $\mathcal{L}(\mathcal{A})$  **RETR filename** recupera (traz) um arquivo
- m, **STOR filename** armazena (envia) um arquivo para <sup>o</sup> host remoto

### Exemplos de códigos

- m, código de status <sup>e</sup> comentário (como no HTTP)
- **331 Username OK, password required**
- m, **125 data connection already open; transfer starting**
- **The Co 425 Can't open data connection**
- m, **452 Error writing file**

## **TFTP**

### **T**rivial **F**ile **T**ransfer **P**rotocol

- □ O FTP é muito complexo e de difícil implementação
- $\Box$  Muitas aplicações não necessitam de todos os recursos oferecidos pelo FTP
- □ Alguns sistemas que precisam transferir arquivos também não dispõem de toda <sup>a</sup> complexidade de hardware <sup>e</sup> sistemas operacionais sofisticados
- □ O TFTP não oferece autenticação, sendo portanto muito mais simples
- □ O tamanho do código é muito menor

### TFTP

- Um aplicativo de tamanho reduzido como o TFTP permite aos fabricantes de dispositivos "sem disco" codificá-lo na ROM <sup>e</sup> utilizá-lo para obter <sup>a</sup> imagem do SO quando <sup>o</sup> sistema é ligado
- O TFTP não requer um serviço de transporte confiável, e portanto utiliza <sup>o</sup> UDP na porta 69
- A transmissão do arquivo é feita em blocos de tamanho fixo de 512 bytes
- Aguarda um ACK para cada bloco enviado
- Primeiro pacote enviado especifica nome do arquivo <sup>e</sup> direção de transferência

### TFTP

### Formato das PDUs TFTP

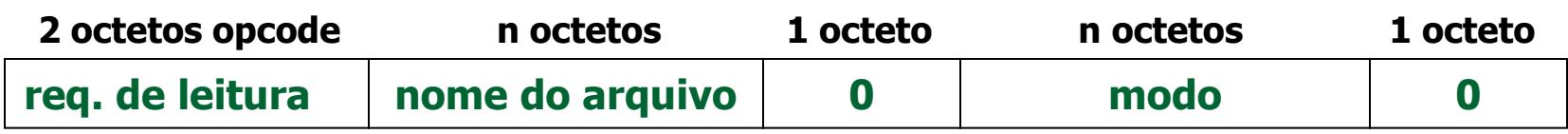

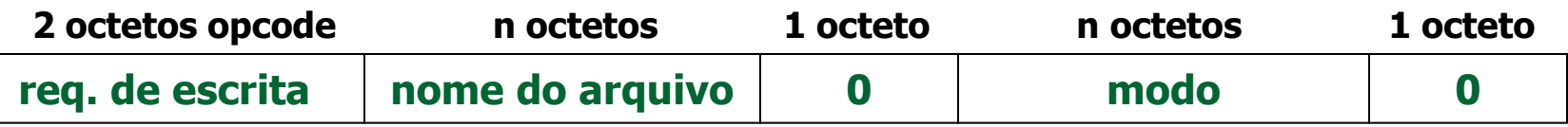

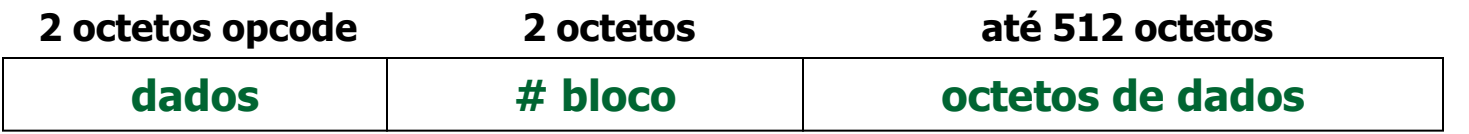

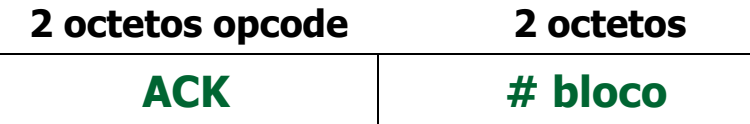

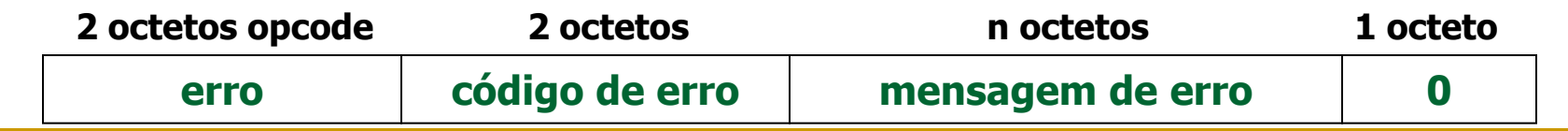

## JFS

### **N**etwork **F**ile **S**ystem

- □ Permite aos computadores acesso remoto transparente <sup>a</sup> arquivos na rede
- □ Desenvolvido inicialmente pela Sun Microsystems
- □ Portável para diferentes máquinas, sistemas operacionais, arquiteturas de redes <sup>e</sup> protocolos de transporte
- □ Um computador (cliente) pode realizar operações sobre arquivos que residam em outros computadores (servidores)

## NFS

### **Funcionamento**

- o cliente realiza uma chamada de acesso a um arquivo remoto
- □ a chamada de acesso é convertida em um *request* do protocolo NFS
- enviada ao sistema servidor através da rede
- □ o servidor recebe o pedido e realiza a operação no sistema de arquivos
- □ o servidor envia uma resposta ao cliente

## **NFS**

- Ao projetar o NFS os projetistas optaram por criar três mecanismos diferentes
- O próprio protocolo NFS
- Um mecanismo de RPC (Remote Procedure Call) para fins gerais
- Um mecanismo denominado XDR (eXternal Data Representation)

### **NFS**

- A idéia era permitir que o RPC e o XDR pudessem ser utilizados por outros programas
- Da forma como foi concebido o NFS acessa arquivos remotos usando exatamente as mesmas operações utilizadas por arquivos locais
- O RPC e o XDR fornecem mecanismos para construir programas distribuídos

### NFS – RPC (Remote Procedure Call)

- $\mathcal{C}^{\mathcal{A}}$  O RPC é um mecanismo que permite <sup>a</sup> comunicação entre os lados cliente e servidor de um programa
- $\mathcal{L}^{\text{max}}_{\text{max}}$  Do lado cliente <sup>o</sup> programador atribui alguns procedimentos como remotos, obrigando <sup>o</sup> compilador <sup>a</sup> incorporar <sup>a</sup> estes procedimentos os códigos RPC
- $\mathcal{L}_{\text{max}}$  Do lado servidor <sup>o</sup> programador implementa os procedimentos desejados <sup>e</sup> usa outros recursos RPC para declará-los parte do servidor
- $\mathcal{L}_{\mathrm{max}}$  Quando <sup>o</sup> programa cliente chama um dos programas remotos, <sup>o</sup> RPC coleta valores, monta uma mensagem, envia ao servidor, aguarda <sup>a</sup> resposta <sup>e</sup> armazena os valores devolvidos

### NFS - XDR (eXternal Data Representation)

- m. ■ O XDR é uma ferramenta que fornece meios para a passagem de dados entre máquinas heterogêneas
- $\mathbf{r}$  O XDR resolve <sup>o</sup> problema definindo uma representação dos dados independente da máquina
- Em uma extremidade da comunicação, <sup>o</sup> programa chama <sup>o</sup> procedimento XDR para fazer <sup>a</sup> conversão do formato local para <sup>a</sup> representação independente do hardware
- $\mathcal{L}_{\mathcal{A}}$  Após <sup>a</sup> transferência, <sup>o</sup> programa receptor solicita rotinas XDR para proceder à conversão para <sup>a</sup> representação local da máquina

# CORREIO ELETRÔNICO

#### Principais componentes

- user agents
- $\mathcal{C}^{\mathcal{A}}$ mail servers
- T. simple mail transfer protocol – SMTP

#### User Agent

- leitor de correio
- **I**  compõe, edita, lê mensagens de correio (e-mail)
- $\mathcal{C}^{\mathcal{A}}$  exemplo: Eudora, Outlook, elm, Netscape Messenger
- m. mensagens de saída <sup>e</sup> de entrada são armazenadas no servidor

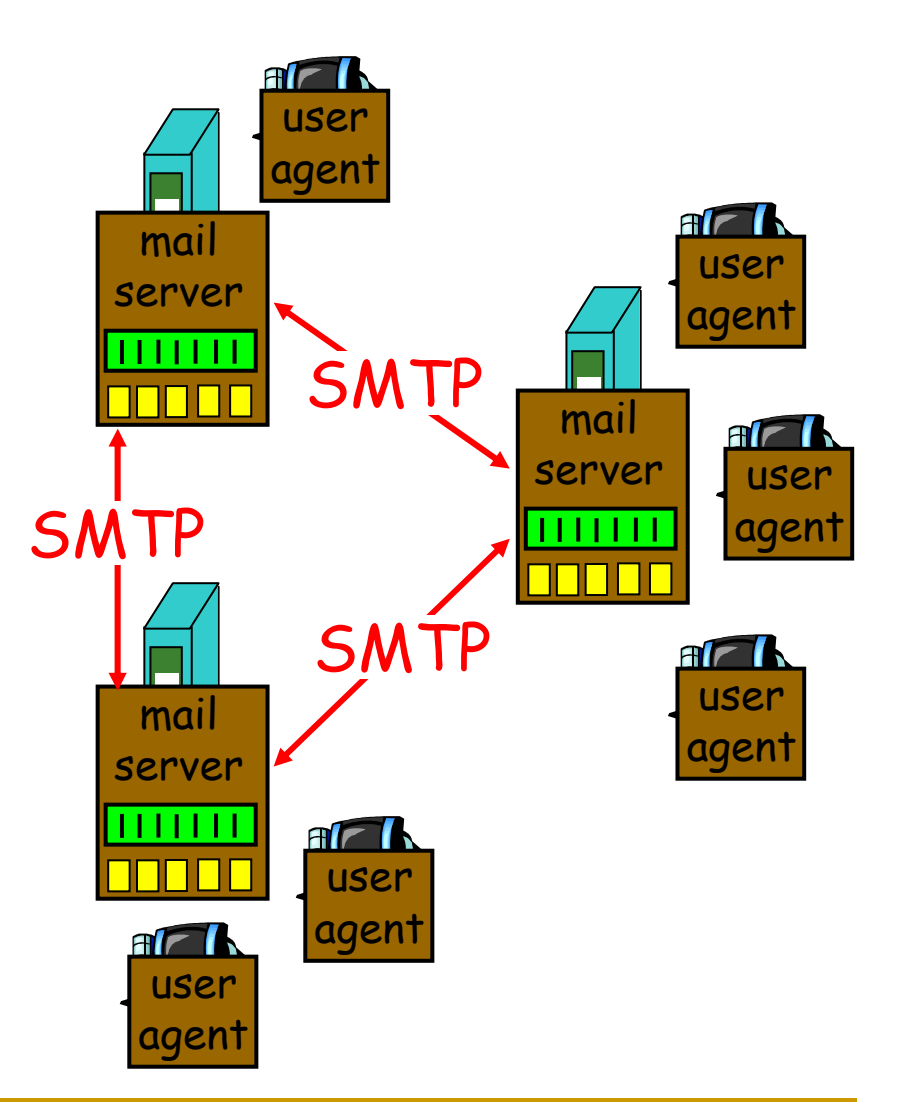

# CORREIO ELETRÔNICO

#### Mail Servers

- caixa de correio (mailbox) contém as mensagens recebidas pelo usuário (não lidas)
- $\mathcal{L}_{\rm{max}}$  fila de mensagens (message queue) <sup>a</sup> serem enviadas
- $\mathbf{r}$  protocolo SMTP [RFC 821] utilizado entre servidores de mail para enviar mensagens de correio eletrônico

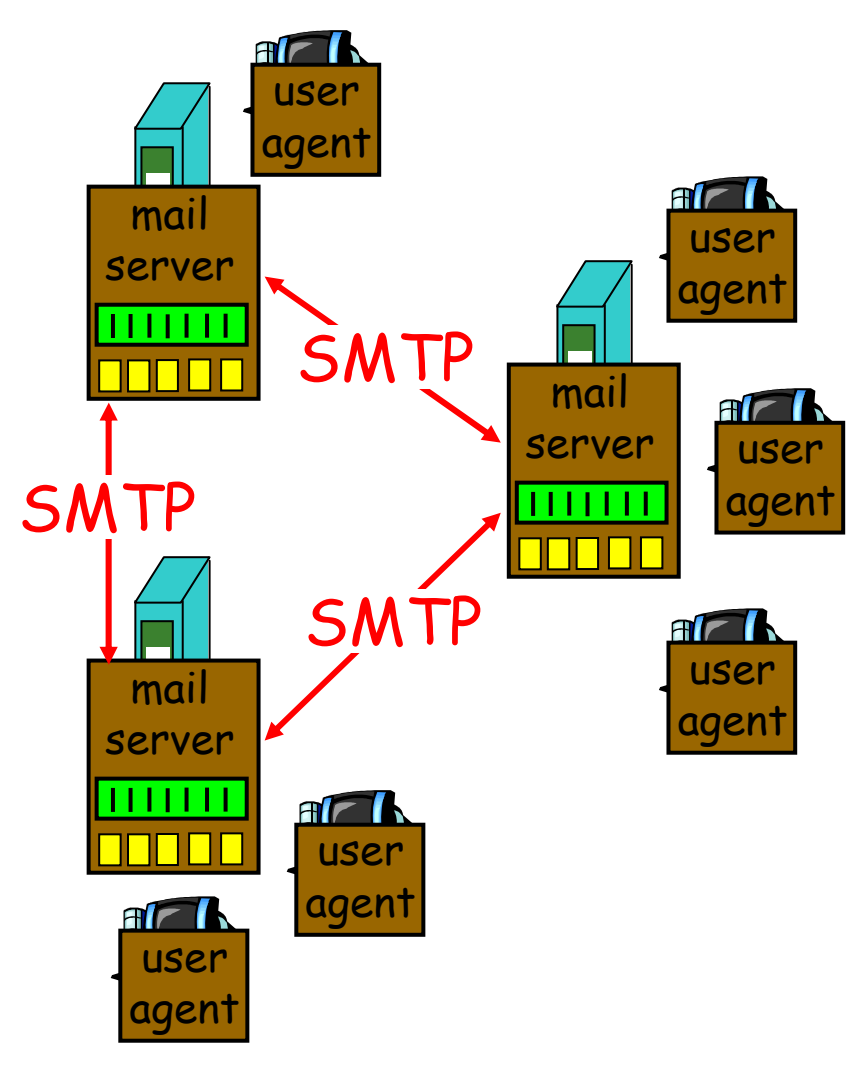

## **SMTP**

### **S**imple **M**ail **T**ransfer **P**rotocol

- □ Utiliza o TCP para transferência confiável de mensagens de correio entre <sup>o</sup> cliente <sup>e</sup> <sup>o</sup> servidor na porta 25
- □ Transferência direta de servidor para servidor

## **SMTP**

- $\mathcal{L}^{\text{max}}_{\text{max}}$ **Transferência em três fases** 
	- □ handshaking (greeting)
	- $\Box$ transferência das mensagens
	- encerramento
- **Interação do tipo comando/resposta** 
	- **□ comandos texto ASCII**
	- □ Resposta frase e código de status (status code)
- As mensagens devem ser ASCII de 7 bits

### **SMTP**

 $\mathcal{L}_{\mathcal{A}}$  Exemplo: Usuário Smith no host alpha.edu envia uma mensagem para os usuários Jones, Green <sup>e</sup> Brown no host beta.gov

> **R:220 beta.gov Simple Mail Transfer Service Ready S:HELO alpha.edu R:250 beta.gov S:MAIL FROM:<smith@alpha.edu> R:250 OK S:RCPT TO:<jones@beta.gov> R:250 OK S:RCPT TO:<green@beta.gov> R:No such user here S:RCPT TO:<brown@beta.gov> R:250 OK S:DATAR:354 Start Mail Input; end with <CR><LF>.<CR><LF> S:Mensagem S:<CR><LF>.<CR><LF>R:250 OK S:QUIT R:221 beta.gov Service Closing Transmission Chanel**

# CORREIO ELETRÔNICO

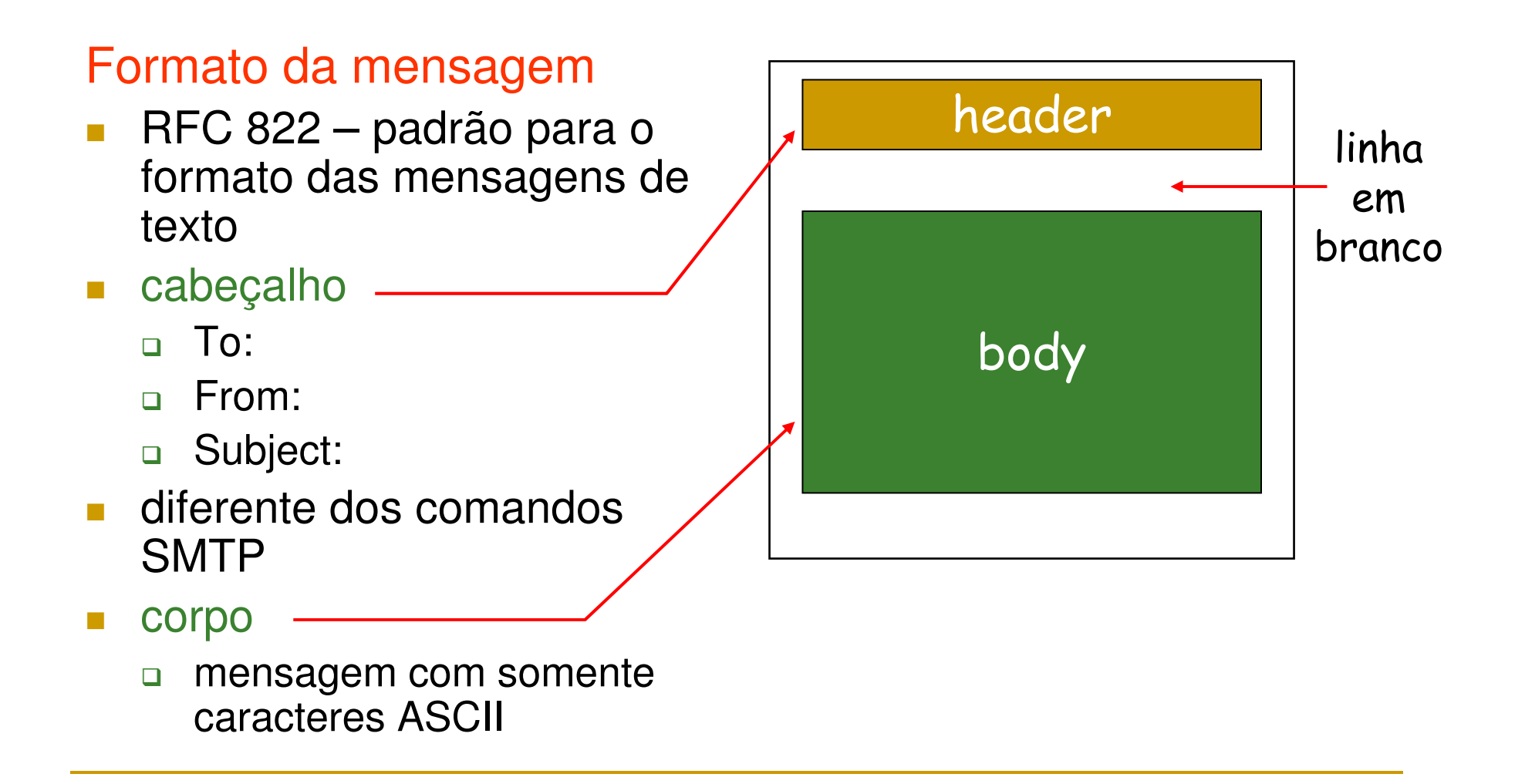

## MIME.

### **M**ult**I**media **M**ail **E**xtension

- □ RFC 2045, 2056 (extensões para multimídia)
- $\Box$  linhas adicionais no cabeçalho informam <sup>o</sup> tipo de conteúdo MIME

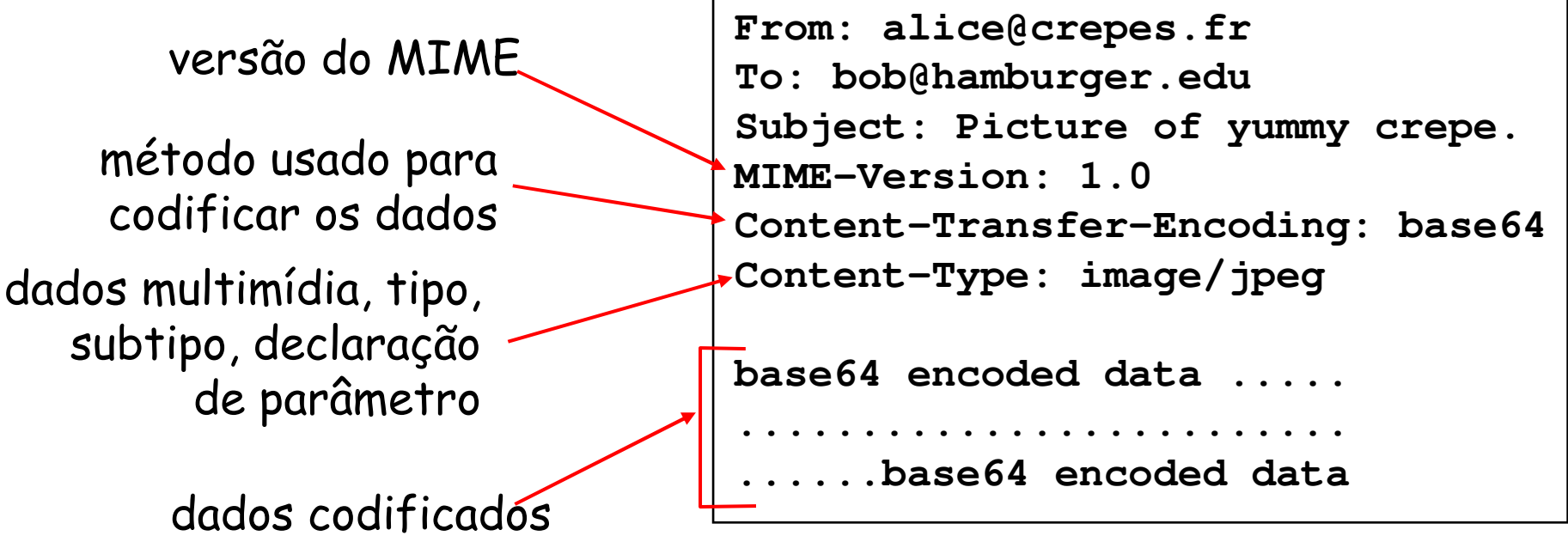
# **TME**

### $\blacksquare$  Text

- □ subtipos exemplo: plain, html
- $\mathcal{O}(\mathbb{R}^d)$  Image
	- $\Box$  subtipos exemplo: jpeg, gif

### Audio

□ subtipos exemplo: basic (codificação 8-bit --law), 32kadpcm (codificação delta-pcm 32 kbps)

### Video

 $\Box$  subtipos exemplo: mpeg, quicktime

### **Application**

- $\Box$  outro tipo de dado que precisa ser processado antes de ser exibido
- □ subtipos exemplo: msword, octet-stream

# RECUPERAÇÃO DAS MENSAGENS

- SMTP entrega e armazena mensagens no servidor  $\mathcal{L}_{\mathcal{A}}$
- Mail Access Protocol recupera mensagens do servidor
	- **D** POP
	- **IMAP**  $\Box$
	- **HTTP**  $\Box$

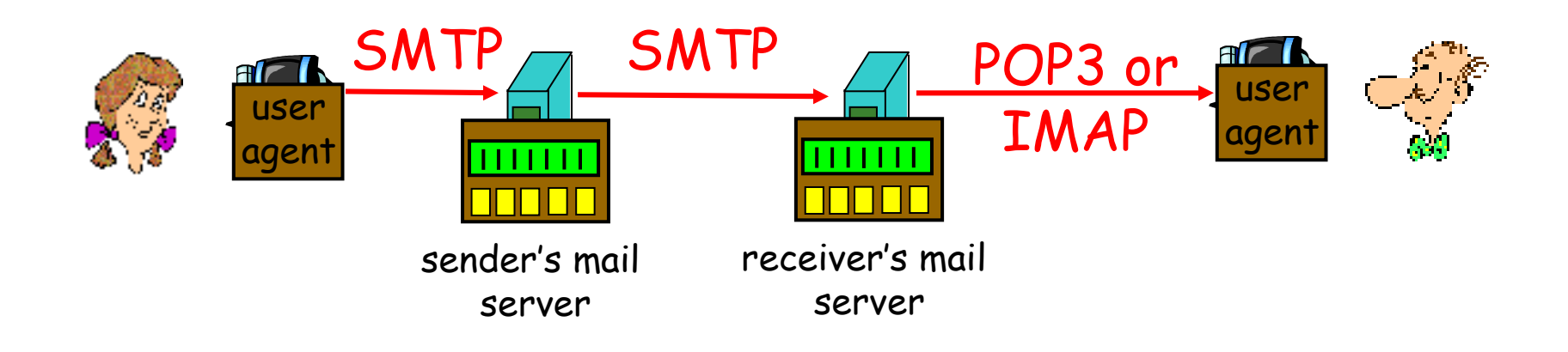

# RECUPERAÇÃO DAS MENSAGENS

- $\mathcal{L}_{\mathcal{A}}$  POP – Post Office Protocol [RFC 1939]
	- □ autenticação (agent ↔ server) e download
- $\mathcal{C}^{\mathcal{A}}$  IMAP – Internet Mail Access Protocol [RFC 1730]
	- $\Box$ mais ferramentas (maior complexidade)
	- $\Box$ permite manipulação das mensagens armazenadas no servidor
- $\mathcal{C}^{\mathcal{A}}$ HTTP – Hotmail , Yahoo! Mail, IGWebMail, etc.

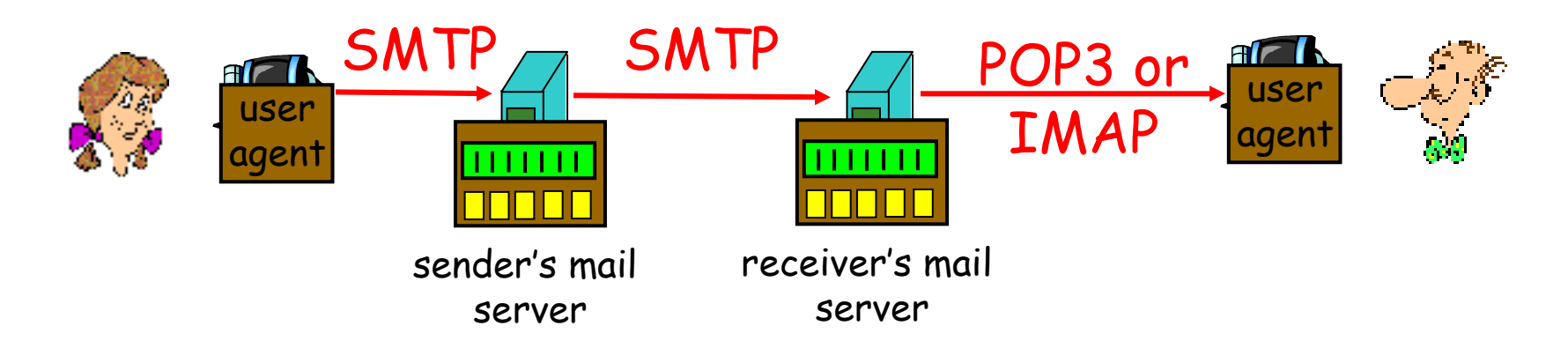

## POP3

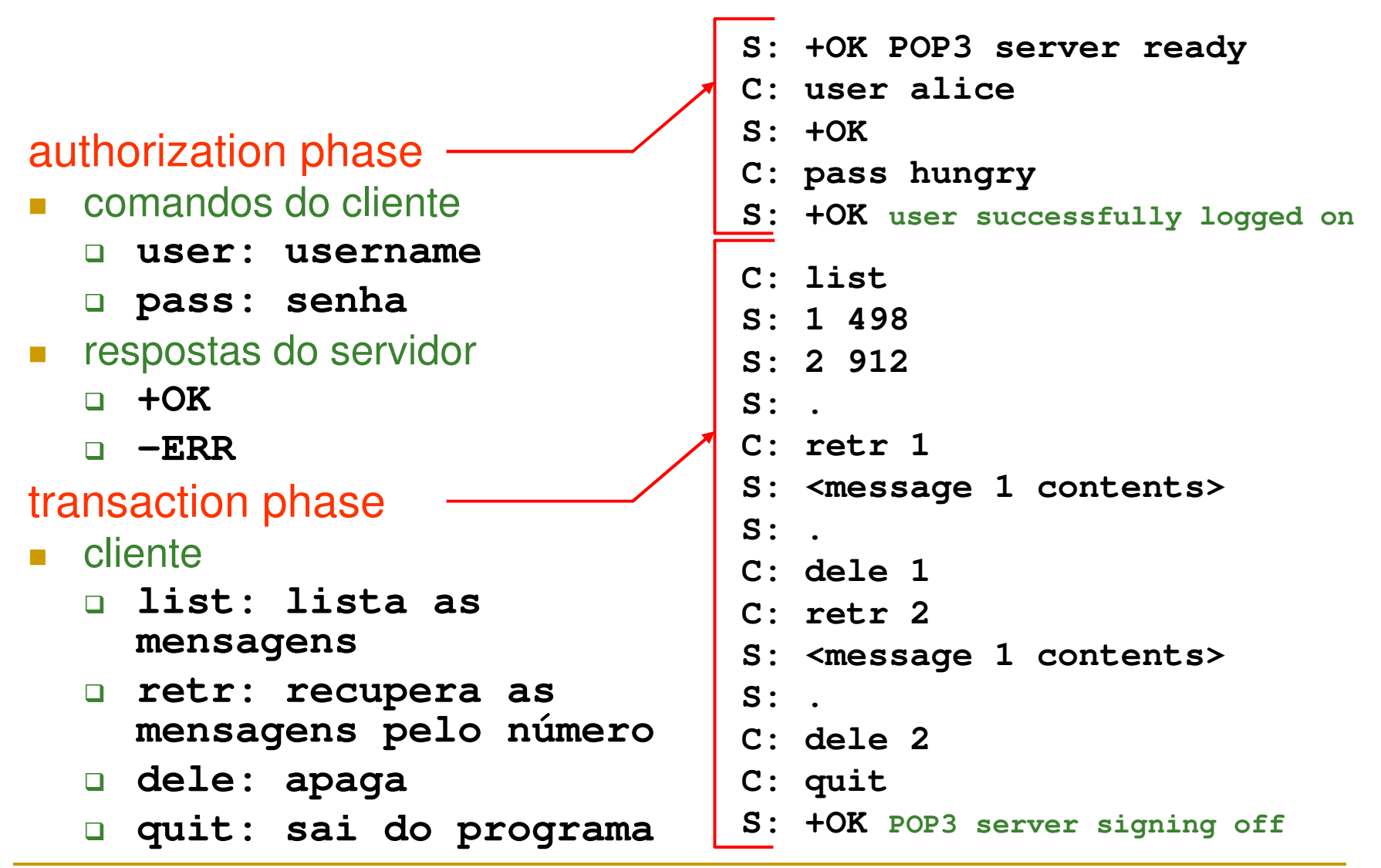

- O modelo cliente/servidor permite o fornecimento de serviços computacionais específicos
- Os protocolos de stream confiáveis, como o TCP, também possibilitam <sup>o</sup> uso interativo de máquinas remotas
- O uso destes componentes de rede permite a implementação de serviços remotos, acessados através de conexões TCP

- $\mathcal{L}_{\mathcal{A}}$  Dificuldades na implementação de serviços de rede □ Necessidade de um servidor para cada tipo de serviço
	- $\Box$  As máquina podem se tornar sobrecarregadas de processos servidores

- A complexidade dos servidores especializados pode ser eliminada permitindo que <sup>o</sup> usuário estabeleça um sessão de login em uma máquina remota
- **Através do login remoto o usuário tem acesso a** todos os comandos disponíveis no sistema remoto
- Os projetistas do sistema não precisam fornecer servidores especializados

#### $\mathcal{O}(\mathcal{O}_\mathcal{O})$ Problemas

- □ O sistema pode não ter sido projetado para interligação em rede
- □ Neste caso só seria possível o login através de teclado e monitor diretamente conectados
- □ O acréscimo do servidor exigiria modificações no SO da máquina
- □ O software cliente tem que lidar com a interpretação de certas seqüências especiais do teclado local

## TELNET

- A pilha TCP/IP inclui um protocolo simples de acesso remoto denominado TELNET
- **Permite que um usuário estabeleça uma conexão** TCP com um servidor de login remoto
- O TELNET transmite os toques no teclado do usuário diretamente para <sup>o</sup> computador remoto
- Este terminal também retorna a saída da máquina remota até a tela do usuário

## TELNET

- O software cliente permite que o usuário especifique <sup>a</sup> máquina remota fornecendo <sup>o</sup> nome <sup>e</sup> <sup>o</sup> domínio ou <sup>o</sup> endereço IP
- Sintaxe: TELNET <nome.domínio> (ou <IP>)
- $\mathcal{L}^{\text{max}}_{\text{max}}$  Utiliza <sup>a</sup> porta 23 do TCP se nenhuma outra for especificada

## TELNET

Trajeto dos dados em uma sessão TELNET de terminal  $\mathcal{L}^{\text{max}}_{\text{max}}$ remoto

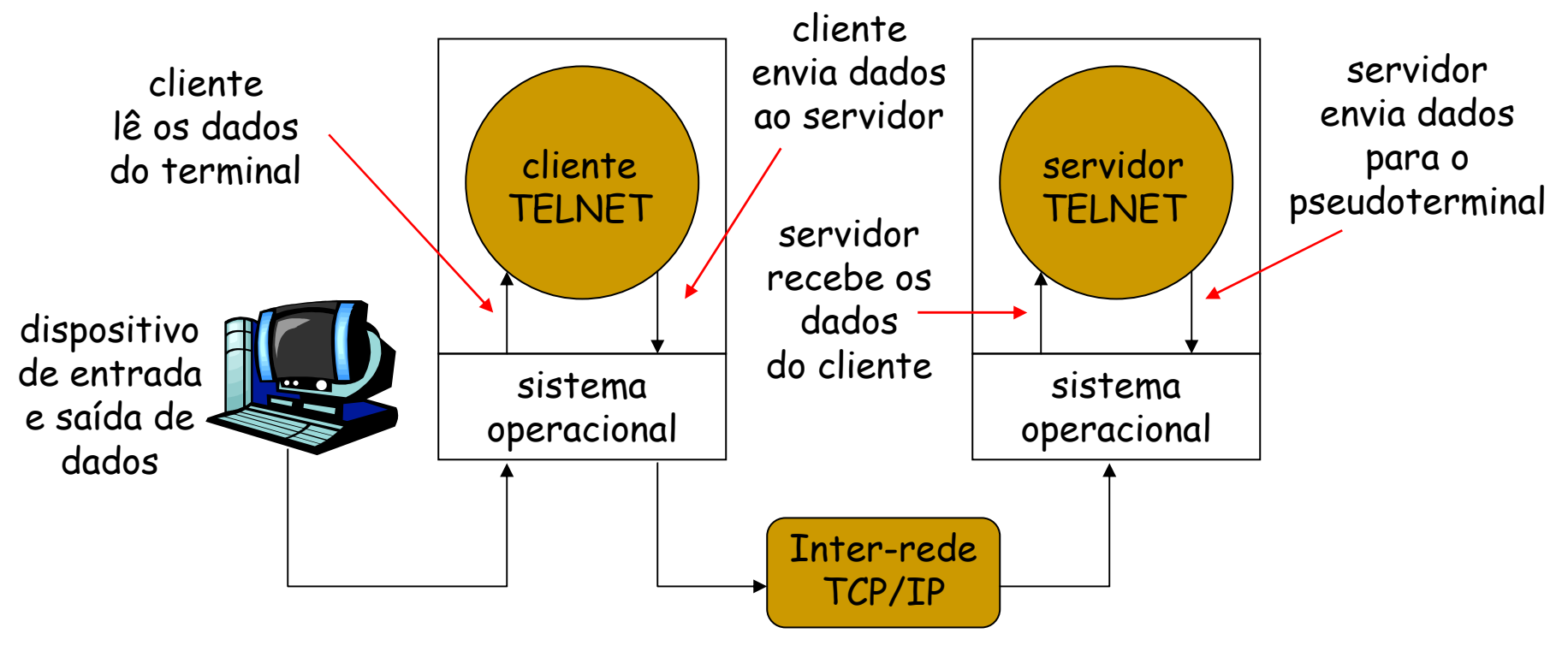

**INICIALIZAÇÃO E** AUTOCONFIGURAÇÃO

- **Antes de enviar e receber datagramas IP, um** computador conectado à uma rede TCP/IP precisa saber seu endereço IP
- Outras informações também são necessárias, como <sup>o</sup> endereço do roteador, <sup>a</sup> máscara de sub-rede <sup>e</sup> <sup>o</sup> endereço do servidor de nomes
- O protocolo projetado inicialmente para esta tarefa era o RARP (Reverse Address Resolution Protocol)

**INICIALIZAÇÃO E** AUTOCONFIGURAÇÃO

- Desvantagens do RARP
	- □ Somente retorna o endereço IP
	- □ Como trabalha em baixo nível, opera diretamente com o hardware de rede
	- □ A requisição RARP é enviada em um quadro MAC de difusão
	- □ O servidor RARP precisa estar no mesma rede física que <sup>a</sup> máquina cliente

# BOOTP

- **Protocolo para a obtenção de endereços IP como o** RARP
- O BOOTP utiliza UDP (porta 67) para obter informações através de broadcast IP
- O endereço IP utilizado para o envio da solicitação BOOTP é <sup>o</sup> endereço especial de difusão limitada – 255.255.255.255

# **BOOTP**

- O software IP pode receber e difundir datagramas que especificam <sup>o</sup> endereço de broadcast limitado, mesmo antes de saber <sup>o</sup> seu endereço IP local
- Servidor BOOTP responde à requisição do cliente com broadcast (usual) ou altera diretamente sua tabela ARP

# DHCP

### **Dynamic Host Configuration Protocol**

- E compatível com BOOTP (também utiliza o UDP na porta 67) e provê mais funções que o antecessor
- Pode passar mais informações como a máscara de sub-rede

# $\mathcal{H}$

- **Permite três tipos de configuração** 
	- □ Manual atribui um endereço para uma máquina específica
	- □ Automática atribui endereços permanentes na primeira vez que <sup>a</sup> máquina se conecta na rede
	- □ Dinâmica "empresta" um endereço para o cliente por um período de tempo determinado
- O cliente passa para o servidor um identificador (geralmente <sup>o</sup> endereço de hardware) através do qual <sup>o</sup> servidor determina <sup>o</sup> tipo de atribuição

# DHCP

- $\mathbb{R}^3$  Etapas da configuração de uma máquina cliente utilizando <sup>o</sup> protocolo DCHP
	- host envia mensagem de broadcast "**DHCP discover**" para 255.255.255.255
	- □ servidor DHCP responde com mensagem "DHCP **offer**"
	- □ host requisita endereço IP através da mensagem "**DHCP request**"
	- □ servidor DHCP confirma o endereço com mensagem "**DHCP ack**"

# REFERÊNCIAS

**Redes de Computadores** 

Andrew S. Tanenbaum

**Interligação em redes com TCP/IP** 

Douglas E. Comer

**Redes de Computadores** 

Soares, Lemos & Colcher